## **1 Capitolo Primo** Principi di base dell'informatica

L'avvenimento che da molti storici viene definito *Terza rivoluzione industriale*, e che ha segnato una tappa fondamentale nel percorso dell'innovazione tecnologica, è contraddistinto dalla nascita dei primi calcolatori elettronici, i quali hanno posto le basi per un cambiamento radicale in molte altre tecnologie. Il padre di tutti i computer odierni è stato senza dubbio il Mainframe (un'enorme macchina che si potrà ricordare da film come Wargames). Si trattava di un calcolatore molto potente e ingombrante (anche quanto un armadio), che era a sua volta in grado di gestire altri computer ad esso collegati, detti **terminali**. Quando questi terminali erano in grado di effettuare delle elaborazioni in maniera autonoma (poiché possedevano a loro volta una CPU) venivano detti **smart terminal** (terminali intelligenti), in caso contrario si parlava di **dumb terminal** (terminali stupidi) ed erano equipaggiati soltanto di un monitor e di una tastiera. I dumb terminal si appoggiavano al mainframe per effettuare ogni tipo di elaborazione o di immagazzinamento dati. Un particolare tipo di terminale era rappresentato dai **network computer**, una sorta di terminali intelligenti (in grado di effettuare elaborazioni) privi di memoria per l'immagazzinamento dei dati (memorie di massa). Col tempo, i computer si sono evoluti riducendo le loro dimensioni e aumentando le loro prestazioni in termini di potenza di calcolo. Smart terminal e dumb terminal sono concetti che possono essere considerati attuali ancora oggi: in molti casi non è necessario disporre di un vero e proprio computer, ma è sufficiente, appunto, un terminale che, pur non avendo una capacità di calcolo autonoma, sia in grado di collegarsi ad un computer centrale.

#### **1.1 Struttura di un computer**

Tecnicamente, un computer è costituito da una serie di elementi elettronici e non, i quali sono in grado di interagire con utenti umani o altri computer, elaborando dati (*input*) e fornendo risultati (*output*) nella forma di immagini, stampati, suoni o quant'altro abbia significato per l'uomo. **Computer** vuol dire *calcolatore*, dall'inglese *to compute*. Infatti, la funzione principale di un calcolatore è proprio quella di operare o sviluppare dei calcoli; in altre parole, esso coordina tutte le componenti che lo costituiscono, elaborando i dati che vi

vengono immessi e fornendo il risultato delle elaborazioni all'esterno, il tutto grazie a una sorta di cervello che si indica col nome di **CPU** (*Central Processing Unit*). Le istruzioni fornite alla CPU per svolgere una particolare funzione, o per agire secondo le esigenze dell'utente, costituiscono i programmi, i quali vengono indicati col termine generico di **software** e di solito si dividono in base alla funzione che svolgono.

L'unità centrale di elaborazione, in inglese indicata dall'acronimo CPU e nota anche come **microprocessore**, è un insieme di circuiti elettronici in grado di effettuare operazioni con i numeri a una velocità molto elevata. Ttutto il funzionamento del computer si basa su un tipo di aritmetica che prende il nome di **aritmetica binaria**, in cui ogni numero viene rappresentato mediante una sequenza di simboli 0 e 1 detto Bit (*Binary digIT*). La CPU è costituita da due sub-unità: **unità logico-aritmetica** (ALU, *Arithmetic and Logic Unit*) e **unità di controllo** (CU, *Control Unit*); e nei moderni computer è collegata ad altre componenti fondamentali secondo il cosiddetto **modello di Von Neumann**. Secondo questo schema, oltre alla CPU, in un computer sono presenti la **memoria centrale** e uno o più **dispositivi di I/O** (dispositivi di input/output, noti anche come periferiche). La memoria centrale è una sorta di taccuino sul quale vengono "annotate" le istruzioni che il cervello elabora e gli stessi risultati di quelle elaborazioni. Le periferiche sono dispositivi in grado di interagire con l'utente in vari modi e comunicano con la CPU e la stessa memoria centrale attraverso un sistema di conduttori elettrici noto come **BUS di sistema**. La CPU in definitiva ha il compito di:

- coordinare e gestire le varie componenti descritte nel modello di Von Neumann;
- gestire la memoria;
- eseguire operazioni logico-aritmetiche e le istruzioni fornite dai software.

Il microprocessore è perciò un complesso insieme di circuiti elettronici, all'interno del quale l'**unità di controllo** recupera dalla memoria le istruzioni da eseguire e l'**unità logico-aritmetica** si occupa, appunto, di eseguire le operazioni logiche e aritmetiche. In seguito verrà esaminato più in dettaglio il modo in cui venga rappresentata l'informazione gestibile da un computer.

#### **1.2 Tipi di computer**

Un computer è sempre costituito dalle componenti base del modello di Von Neumann, ma le periferiche di I/O possono cambiare a seconda dei modelli, oltre che variare per dimensioni. In base al tipo di calcolatore, alle periferiche montate, alle dimensioni e ad altre caratteristiche secondarie, distinguiamo:

• **personal computer**: grazie al progresso e all'abbassamento dei costi sono diventati molto comuni nelle case e negli uffici di tutto il mondo. Sono noti con l'acronimo **PC** o anche col termine **desktop PC** e sono ormai usati per ogni tipo di scopo: contabilità, grafica, design, utilizzi ludici, multimediali, ecc.;

- **laptop**: sono i cosiddetti PC portatili di dimensioni ridotte, che integrano in poco spazio periferiche di solito ingombranti, come monitor e tastiera. I nuovi modelli hanno anche webcam e microfoni incorporati per scopi multimediali e di comunicazione. Sono altresì noti col termine **notebook**. Oggi sul mercato si possono trovare computer portatili di varie dimensioni con componenti hardware anche molto sofisticati (monitor HD, microprocessori di ultima generazione, ecc);
- **netbook**: si tratta di particolari tipi di laptop che hanno dimensioni e prestazioni ancor più ridotte, adatti principalmente alla navigazione su Internet;
- **tablet PC**: sono particolari computer portatili costituiti da un unico monitor touchscreen molto maneggevole e pratico. Negli ultimi anni sono diventati molto famosi anche grazie ad alcune grandi case produttrici di computer che hanno lanciato sul mercato tablet innovativi e dalle alte prestazioni hardware;
- **palmari**: sono dei computer di dimensioni e prestazioni molto ridotte, noti anche come **PDA**. Negli ultimi anni hanno subito la concorrenza dei più sofisticati tablet e smartphone che ormai dominano il mercato dei dispositivi portatili;
- **smartphone**: si tratta di telefoni cellulari con funzionalità avanzate tipiche di un vero e proprio computer (si può dire che siano dei PDA evoluti).

## **2 Capitolo Secondo** Elaborazione e rappresentazione dei dati

## **2.1 Principi di elaborazione dei dati**

Il microprocessore è un complesso insieme di circuiti elettronici, all'interno del quale l'**unità di controllo** recupera dalla memoria le istruzioni da eseguire e l'**unità logico-aritmetica** si occupa di eseguire, appunto, le operazioni logiche e aritmetiche. Il microprocessore può interpretare l'informazione in base al passaggio o meno di corrente attraverso dei conduttori: al passaggio di corrente si associa il valore 1, all'assenza di passaggio di corrente il valore 0. Matematicamente si può codificare questo concetto attraverso l'aritmetica binaria, ovvero un sistema aritmetico che, a differenza di quello decimale che conosciamo dalle scuole elementari, è costituito solo da due numeri: 0 e 1. Un **BIT** (*Binary digIT*) è costituito da un valore binario ed è l'unità più piccola dell'informazione che un processore può gestire. Per questo motivo, esso è anche "l'unità di misura" della quantità d'informazione. Ogni concetto che abbia senso per l'uomo deve essere codificato in bit affinché abbia senso anche per una CPU. Per codificare, ad esempio, un semplice carattere alfanumerico digitato sulla tastiera, sono necessari 8 bit. Da qui si evince che il numero massimo di caratteri rappresentabili da 8 bit sono 256 in quanto ogni bit può avere due valori (0 oppure 1): 2 valori per tutti gli 8 bit ammontano a 2n e quindi a 28 combinazioni, per un totale di 256. Un insieme di 8 bit viene definito Byte ( $Binary$  ocTEt).

#### **2.1.1** Quantificazione dei dati

Le moderne memorie hanno una capienza di miliardi di byte poiché il progresso ha consentito di localizzare in spazi ridotti l'enorme mole di informazioni richiesta da software sempre più sofisticati. Per quantificare grosse quantità di byte, e in tal modo indicare la capienza di una memoria, è bene utilizzare dei multipli del byte, così come si fa per i metri (km) o i grammi (kg). Il primo multiplo del byte è il **kilobyte** (kB) che indica 1024 Byte (non 1000 come avviene per i grammi e le altre unità di misura). Gli altri multipli usati sono il **Megabyte** (MB), che equivale a 1024 kB e quindi a 10242 Byte; il **Gigabyte** (GB), che equivale a 1024 Megabyte; e, infine, il **Terabyte**, che è pari a 1024 Gigabyte. L'equivalenza tra due multipli consecutivi si ottiene sempre

moltiplicando per 1024 (o dividendo, se il passaggio avviene da un multiplo più piccolo ad uno più grande). Indichiamo alcuni multipli del byte, con relativi valori, partendo da un **Terabyte** (Tab.2.1):

| Unità       | <b>Simbolo</b> | <b>Valore</b>                                |
|-------------|----------------|----------------------------------------------|
| Terabyte    | TВ             | 1 TB                                         |
| Gigabyte    | <b>GB</b>      | $1 TB = 1 x 1024 = 1024 GB$                  |
| Megabyte    | MВ             | $1024$ GB = $1024$ x $1024$ = $1.048.576$ MB |
| Kilobyte    | kB             | 1.073.741.824 kb                             |
| <b>Byte</b> | B              | 1.099.511.627.776 B                          |

TABELLA 2.1 MULTIPLI DEL BYTE E RELATIVI VALORI

In definitiva un Terabyte equivale a più di mille miliardi di Byte.

#### **2.2 Aritmetica binaria**

L'uomo ha da sempre usato il sistema decimale, probabilmente per il fatto di avere dieci dita in una mano, quindi l'origine "storica" di questo sistema si perde in un passato molto lontano. Il computer, tuttavia, può "comprendere" esclusivamente un concetto legato all'idea di acceso o spento (1 oppure 0), legato cioè al passaggio o meno di corrente attraverso un certo conduttore, per cui per un calcolatore è necessario utilizzare un sistema aritmetico a base binaria, non decimale.

#### *2.2.1* Addizioni

Fin dalle scuole elementari abbiamo imparato a far di conto con le quattro operazioni basate sul sistema decimale, ma quando si passa al sistema binario le cose cambiano leggermente. Immaginiamo ad esempio di avere due numeri ad una cifra: il numero 3 e il numero 4. Quando, ad esempio, effettuiamo una somma nel sistema decimale tra due numeri che non generano un riporto (si genera un riporto quando la somma di due numeri supera il numero 9), il risultato sarà sempre un numero ad una cifra:

$$
3 +
$$
\n
$$
4 =
$$
\n
$$
7
$$

Ma in caso contrario si aggiungerà una cifra, pari al riporto stesso, alla sinistra del numero:

$$
\begin{array}{r}\n7 & + \\
5 & = \\
\hline\n1 & 2\n\end{array}
$$

Questo concetto molto elementare nell'ambito dei numeri decimali si applica analogamente nel sistema binario, tenendo presente però che i numeri in questo sistema non variano da 0 a 9 come nel sistema decimale, ma esclusivamente da 0 a 1 e pertanto si genera un riporto ogni volta che si supera il valore 1. Immaginiamo di voler sommare i valori binari 1 e 0:

$$
\begin{array}{c}\n1 \\
0 \\
\hline\n1\n\end{array}
$$

Nessun riporto sarà necessario e quindi 1 + 0 nel sistema binario è pari proprio ad 1. Nel caso della somma 1 + 1 avremo un riporto:

$$
\begin{array}{c}\n1 \\
1 \\
1\n\end{array}
$$
\n
$$
\begin{array}{c}\n1 \\
1\n\end{array}
$$

Nel sistema decimale la somma 1 + 1 sarà pari a 2, ma nel sistema binario il risultato sarà 10 (non si leggerà "dieci" bensì "uno-zero"). Infatti il numero 2 del sistema decimale, convertito nel sistema binario darà proprio 10. Proviamo un esempio più complesso, in cui il riporto (chiamato anche **carry**) interessa più cifre. Immaginiamo di sommare i numeri binari 101 e 11 (in decimale 5 +  $3 = 8$ :

$$
\begin{array}{cccc}\n & 1 & 0 & 1 & + \\
 & & 1 & 1 & = \\
\hline\n & 1 & 0 & 0 & 0\n\end{array}
$$

Il risultato 1000 equivale in binario al numero 8 in decimale.

#### *2.2.2* Sottrazioni

Discorso analogo può essere fatto per le sottrazioni. Immaginiamo di voler calcolare il risultato della sottrazione nel sistema binario 111 - 11 (nel sistema decimale equivalente a 7 - 3 = 4):

$$
\begin{array}{ccccccccc}\n1 & 1 & 1 & 1 & - \\
 & & 1 & 1 & = \\
\hline\n & 1 & 0 & 0 & \n\end{array}
$$

Sottrarre 1 ad 1 dà 0, ma quando ci si trova a dover sottrarre 0 - 1, allora la cifra 0 preleva un'unità dalla cifra alla sua sinistra, effettuando la sottrazione 10 - 1. Chiariamo con un esempio:

$$
\begin{array}{cc} 1 & 0 & - \\ & 1 & = \\ \hline & 1 & \end{array}
$$

In questa sottrazione (che in decimale equivale a  $4 - 1 = 3$ ), partendo dalla colonna di destra verso sinistra, abbiamo 0 - 1. Pertanto il numero 0 preleva un'unità dalla cifra immediatamente alla sua sinistra e diventa 10 - 1 che dà appunto 1. Poiché la cifra immediatamente alla sinistra del primo 0 è ancora uno 0, quest'ultimo preleva a sua volta una cifra dal numero immediatamente alla sua sinistra, diventando 1. Nella seconda colonna avremo quindi 1 - 0 (il secondo 0 si sottintende visto che non c'è nulla), che dà appunto 1. Sulla terza colonna ci sarebbe 1 - 0 (lo zero si sottintende), ma il numero 1 ha perso la sua unità, dovendola cedere allo zero successivo secondo la procedura che abbiamo appena descritto, e quindi diventerà 0 a sua volta. Pertanto la terza colonna, a partire da destra verso sinistra, sarà rappresentata da 0 - 0 = 0. Il risultato finale sarà  $100 - 1 = 11$ .

#### *2.2.3* Moltiplicazioni

Nella moltiplicazione di due numeri, ad esempio  $110 \times 11$  (in decimale  $6 \times 3 =$ 18), il primo numero (110) va moltiplicato da destra verso sinistra per ognuna delle cifre del secondo numero (11) tenendo presente semplicemente che  $0 \times 0 = 0$   $1 \times 0 = 0$  e  $1 \times 1 = 1$ . I valori ottenuti vanno poi sommati tra di loro rispettando la posizione di ogni singola unità moltiplicata:

$$
\begin{array}{c|cccc}\n & 1 & 1 & 0 & \times \\
 & & 1 & 1 & = \\
\hline\n & 1 & 1 & 0 & + \\
\hline\n & 1 & 1 & 0 & = \\
\hline\n & 1 & 0 & 0 & 1 & 0\n\end{array}
$$

Il risultato 10010 equivale proprio al numero 18 nel sistema decimale. Vediamo ancora un esempio  $(1110 \times 101)$ , in decimale  $14 \times 5 = 70$ :

$$
\begin{array}{ccccccccc}\n & & & & & 1 & 1 & 1 & 0 & \times \\
 & & & & & & 1 & 0 & 1 & = \\
 & & & & & 1 & 1 & 1 & 0 & + \\
 & & & & & 0 & 0 & 0 & 0 & + \\
 & & & & & & & 1 & 1 & 0\n\end{array}
$$

## *2.2.4* Divisioni

La divisione nel sistema binario viene eseguita in maniera molto simile a quanto avviene nel sistema decimale, con la differenza che divisore e dividendo possono dare come risultato 0 oppure 1. Eseguiamo la divisione secondo il metodo che abbiamo imparato alle elementari ed immaginiamo di voler eseguire la divisione 11010 : 10 (in decimale 26 : 2):

$$
1\quad 1\quad 0\quad 1\quad 0\quad :\quad 1\quad 0
$$

Cominciamo da sinistra verso destra, prendiamo le prime due cifre (11) e notiamo che 11:10 = 1, quindi al quoziente scriveremo 1 con resto di 1:

$$
\begin{array}{c|cccc}\n\hline\n1 & 1 & 0 & 1 & 0 & \n\vdots & \frac{1}{1} & \n\end{array}
$$

Continuiamo prendendo la terza cifra (0):

$$
\begin{array}{ccccccccc}\n1 & 1 & 0 & 1 & 0 & \vdots & \underline{1} & 0 \\
 & & 1 & 0 & & & 1\n\end{array}
$$

10 : 10 = 1 con resto di 0, pertanto la situazione sarà:

$$
\begin{array}{ccccccccc}\n1 & 1 & 0 & 1 & 0 & \vdots & \frac{1}{1} & 0 \\
 & & & & & & & \boxed{1} & 1\n\end{array}
$$

Continuando ancora:

$$
\begin{array}{ccccccccc}\n1 & 1 & 0 & 1 & 0 & \vdots & \frac{1}{1} & 0 \\
 & & 1 & 0 & & & \frac{1}{1} & 1\n\end{array}
$$

1 : 10 = 0 con resto di 1, per cui prendiamo l'ultima cifra e completiamo l'operazione:

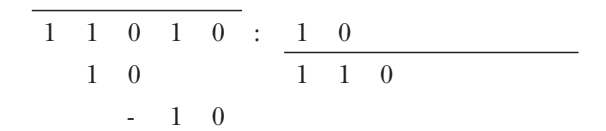

 $10 : 10 = 1$  con resto di 0:

$$
\begin{array}{c|cccc}\n1 & 1 & 0 & 1 & 0 \\
 & & 1 & 0 & \\
 & & & 1 & 0 \\
 & & & & 1 & 1 & 0 \\
\end{array}
$$

Pertanto il risultato di 11010 : 10 = 1101 (in decimale, 26 : 2 = 13).

#### *2.2.5* Conversione di un numero decimale in binario

Per convertire un numero decimale in binario è necessario dividere questo numero per 2 un numero di volte tale a far ottenere un numero minore di 2 e scrivere da destra verso sinistra il numero 1 se il resto della divisione è 1 e il numero 0 se il resto della divisione è 0. Convertiamo, il numero 12 nel suo corrispettivo nel sistema binario (il resto, indicato in grassetto rappresenta il nostro risultato nel sistema binario, che andrà scritto partendo da destra verso sinistra):

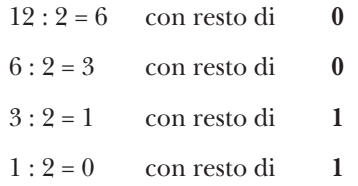

Pertanto, partendo dall'alto verso il basso e riscrivendo il risultato del resto da destra verso sinistra, otterremo il numero binario 1100 che in decimale equivale proprio a 12.

## *2.2.6* Conversione di un numero binario in decimale

Per convertire un numero binario in decimale basterà tener presente che da destra verso sinistra ogni numero andrà moltiplicato per 2 elevato al numero della posizione in cui si trova, secondo il seguente schema:

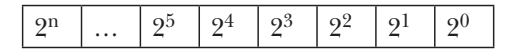

Per cui volendo, ad esempio, convertire in decimale il numero binario 11001 si seguirà lo schema seguente:

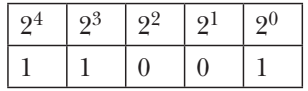

Quindi secondo quanto indicato avremo da effettuare la seguente operazione:

$$
24 \times 1 + 23 \times 1 + 22 \times 0 + 21 \times 0 + 20 \times 1 = 16 + 8 + 0 + 0 + 1 = 25
$$

Pertanto **11001** in binario equivale al numero **25** nel sistema decimale.

## *2.2.7.* Shift a sinistra e shift a destra

Tutti ricorderanno le moltiplicazioni e le divisioni per 10, 100 e 1000 studiate alle scuole elementari. Meccanicamente il sistema per eseguire queste operazioni era semplice: bastava aggiungere 0 nel caso di moltiplicazioni per 10, 00 nel caso di moltiplicazioni per 100 e così via. Nel caso delle divisioni bastava togliere uno, due o tre zeri a seconda che si dividesse per 10, 100 o 1000.

Esempio:

$$
25 \times 10 = 250
$$
  

$$
25 \times 100 = 2500
$$
  

$$
25 \times 1000 = 25000
$$

Si noterà che in questo tipo di operazione il numero 25 di partenza si è spostato di tanti posti (sostituiti da 0) quante sono le potenze del 10 per cui si è moltiplicato il numero stesso:

$$
25 \times 10^{1} = 250
$$
  

$$
25 \times 10^{2} = 2500
$$
  

$$
25 \times 10^{3} = 25000
$$

In questo caso si dice che si è eseguito uno shift (spostamento) a sinistra di n posti, dove n è l'esponente a cui eleviamo 10. Discorso analogo può essere fatto per le divisioni:

$$
250 : 101 = 25
$$
  

$$
2500 : 102 = 25
$$
  

$$
25000 : 103 = 25
$$

In questo caso si parla di shift a destra (spostamento a destra): il numero 25 si è spostato a destra, eliminando una o più cifre 0 a seconda dell'esponente a cui è stato elevato il 10.

Nel sistema binario il discorso è analogo. Immaginiamo di moltiplicare 101 per 10 (in decimale  $5 \times 2$ ):

$$
101 \times 10 = 1010
$$

Il numero iniziale 101 si è spostato a sinistra di un posto (naturalmente il 10 in questo caso equivale al 2 in decimale e risulta evidente che le operazioni di shift si effettuano moltiplicando un numero per una potenza della sua base, che graficamente sarà rappresentata sempre da 10):

> $101 \times 10^{1} = 1010$  $101 \times 10^2 = 10100$  $101 \times 10^3 = 101000$

L'esempio precedente riguardava lo shift a sinistra, quello seguente mostra un caso di shift a destra (divisione per 10, 100, 1000, ecc)

> $1010 : 10<sup>1</sup> = 101$  $10100 : 10<sup>2</sup> = 101$  $101000 : 10<sup>3</sup> = 101$

#### **2.3 Memorizzazione delle informazioni sulle memorie di massa**

Abbiamo già indicato il Byte come l'unità più piccola presente in una memoria. Sulle memorie di massa, però, le informazioni, cioè le istruzioni che la CPU deve elaborare e i risultati delle elaborazioni, sono memorizzate sotto forma di **! le** (si pronuncia '*fail')*, ovvero di insiemi di Byte preposti al medesimo scopo o contenenti le istruzioni da far eseguire alla CPU per ottenere il funzionamento di un software. La dimensione di un file dipende dal numero di Byte che contiene. Pertanto, per poter memorizzare un file di una determinata dimensione, è necessario che la memoria apposita sia sufficientemente capiente. Di solito, i file sono contenuti in strutture logiche chiamate **directory,** o **cartelle**, con il mero scopo di tenerli in ordine secondo un determinato criterio che vedremo nella prossima sezione. Per poter contenere i dati, le memorie di massa necessitano della **formattazione,** un'operazione eseguita sempre dal computer, che crea delle strutture logiche all'interno della memoria, dividendola in una serie di blocchi di uguali dimensioni.

#### **2.3.1** Tipi di file

Come abbiamo detto, il file è un contenitore di informazioni digitalizzate leggibili solo da appositi software. Esso, nei moderni sistemi operativi, è rappresentato graficamente da un'icona (un simbolo grafico immediatamente identificabile dall'utente), che presenta un'immagine diversa in base al tipo.

Ogni file ha un nome e un'estensione separati da un punto, per cui un file avrà un nome nella forma *nome! le.estensione*. L'estensione di solito è costituita da tre lettere che definiscono il tipo di file. Quest'ultimo dipende dal contenuto del file, in altre parole dalle informazioni in esso presenti; in base a ciò, possiamo distinguere diversi tipi di file (Tab. 2.2):

| Tipo di file   | Estensioni più comuni |
|----------------|-----------------------|
| Eseguibili     | .exe                  |
| Immagini       | .jpg .gif .bmp .png   |
| Video          | .avi .mpeg .mp4       |
| Audio          | way .mp3              |
| Testo          | .txt                  |
| Documenti      | .doc .docx .rtf .pdf  |
| Excel          | .xls                  |
| Powerpoint     | ppt .pps.             |
| Access         | .mdb                  |
| File compressi | .zip<br>.rar .gz .bz2 |

TABELLA 2.2 - TIPI DI FILE

Cartelle e file possono essere creati, spostati o copiati in altre cartelle secondo le proprie esigenze. È possibile creare numerose cartelle e dividerle a loro volta in sottocartelle. Secondo la tabella precedente, si può notare l'esistenza dell'insieme file compressi, che si riferisce a un tipo particolare di file. Esistono, infatti, dei software particolari di **compressione dati** che hanno la funzione di ridurre le dimensioni di un file così che esso occupi uno spazio minore nella memoria di massa. In realtà, la compressione dati è utilizzata in molti altri frangenti con il semplice scopo di ridurre i bit e conseguentemente accorciare i tempi di elaborazione e/o trasmissione dell'informazione.

Per ridurre la dimensione dei file sono disponibili diversi software che li comprimono per poi scompattarli quando devono essere riutilizzati, in quanto un file compresso con questi programmi perde momentaneamente la sua funzionalità. L'algoritmo di compressione di un file, quindi, deve essere reversibile, bisogna cioè poter ottenere il file originale attraverso un algoritmo inverso di decompressione. In tal caso si parla di compressione senza perdita d'informazione o **loseless**. File compressi, che devono essere poi decompressi per essere utilizzati, hanno diverse estensioni in base all'algoritmo e al software impiegato per comprimerli. Tra queste ricordiamo le estensioni .zip e .rar, ma ne esistono anche altre. Ci sono inoltre delle tecniche di compressione dei file con perdita di informazione (lossy), che non necessitano di successiva decompressione per permetterne l'utilizzo. È il caso di alcuni tipi di file audio, come quelli con estensione .mp3, video e immagini, tra cui ricordiamo quelli con estensione .jpg.

## **Capitolo Terzo 3Tecnologie** dell'informazione

Il discorso fin qui fatto s'inquadra in una disciplina scientifica che prende il nome di **informatica**, termine che deriva dal connubio di due vocaboli quali *informazione* e *automatica*, solitamente utilizzati per de! nire la *scienza dell'informazione* o, in parole semplici, tutto ciò che tecnicamente viene realizzato per trattare, elaborare e trasmettere in maniera automatica le informazioni. Oggi si parla di **IT** e **ICT**, rispettivamente acronimi di *Information Technology*  (tecnologia dell'informazione) e *Information and Communication Technology*  (tecnologia dell'informazione e comunicazione). Quest'ultimo si riferisce al connubio tra la tecnologia dell'informazione e i mezzi di comunicazione. Oggigiorno, poiché le IT si basano fortemente su Internet e su altri mezzi di comunicazione, è molto più comune l'uso del termine ICT in quanto abbraccia un contesto più ampio.

## **3.1 Hardware**

Dispositivi di I/O, memoria centrale, CPU e tutte le altre componenti ad essi collegati costituiscono l'**hardware**. Tale termine indica tutto ciò che è correlato alle componenti elettroniche o meccaniche di un computer e spesso viene usato anche in contesti più ampi (es.: avere un problema di natura hardware vuol dire che si è verificato un guasto ad una delle componenti fisiche del calcolatore). Tutte le componenti sono collegate attraverso una componente hardware fondamentale del PC: la **scheda madre** (o *mainboard* o anche *motherboard*). Essa si presenta come un circuito stampato di estrema complessità ed è costituita da una serie di alloggiamenti, dove vengono montati fisicamente la CPU, le memorie principali e secondarie, le periferiche di input e quelle di output.

## **3.2 Memorie**

Abbiamo già visto che per **memoria** si intende una delle unità costituenti il modello di Von Neumann. In generale, con tale termine si indicano diversi tipi di dispositivi di memorizzazione, con sostanziali differenze. Per praticità, analizzeremo le memorie suddividendole nelle seguenti categorie:

- memoria RAM;
- memoria ROM;
- memorie di massa.

#### *3.2.1* Memoria RAM e memoria ROM

La **memoria RAM** (*Random Access Memory*), ovvero *memoria ad accesso casuale*, è de! nita anche **memoria principale**. Il nome deriva dal fatto che la CPU può accedervi in un punto a caso e prelevare o depositare un dato elaborato o ancora da elaborare. Fisicamente è costituita da una serie di "cellette" che possono contenere un Byte (8 bit), ognuna delle quali ha un proprio indirizzo così da poter essere identificata in maniera univoca e permettere la giusta lettura o scrittura del dato in essa contenuto. Durante l'elaborazione, i dati vengono temporaneamente immessi nella memoria principale, la quale perde il suo contenuto una volta che il PC viene spento o riavviato. La memoria RAM è fisicamente un piccolo circuito rettangolare che va installato sulla scheda madre.

La **memoria ROM** è una memoria di sola lettura (*Read Only Memory*) ed è usata dalla CPU per prelevare le istruzioni necessarie all'avvio del PC (che altrimenti rimarrebbe inutilizzabile).

Queste istruzioni costituiscono un software ben preciso che prende il nome di **BIOS** (*Basic Input Output System*), che è un programma che fornisce una serie di funzioni di base per l'accesso all'hardware e alle periferiche e che in realtà è configurabile secondo le esigenze dell'utente (di solito un utente esperto). A differenza della memoria RAM, la ROM non perde il suo contenuto una volta spento il PC.

#### *3.2.2* Memorie di massa

Le memorie di massa (memorie secondarie) sono usate per conservare i dati anche dopo lo spegnimento del PC e spesso hanno dimensioni molto ridotte. Si tratta di supporti fissi o rimovibili, più o meno veloci, che permettono di avere dati importanti sempre a portata di mano. Si possono distinguere due categorie di memorie di massa:

- memorie ad **accesso sequenziale**;
- memorie ad **accesso casuale**;

Le prime sono ormai cadute in disuso, poiché per accedere ai dati in esse contenuti spesso occorrevano tempi di attesa troppo lunghi; o comunque si tratta di tipi di memoria usati per scopi molto particolari. Noi ci occuperemo, nello specifico, delle memorie secondarie ad accesso casuale. Si tratta di memorie che oggi hanno enormi capacità in termini di Byte memorizzabili, i cui tempi di accesso e velocità di scrittura dipendono molto dalla tecnologia utilizzata. In particolare abbiamo:

- **hard disk**: è costituito da una scatola metallica contenente i supporti su cui avviene la scrittura e la lettura dei dati. È chiamato anche *disco rigido* o disco fisso. Le principali caratteristiche di un disco rigido sono la **capacità**, il **tempo medio di accesso** e la **velocità di trasferimento**. La *capacità* è in genere espressa in *Gigabyte* (GB), ma in commercio si trovano ormai a poco prezzo dischi rigidi per capacità anche di alcuni Terabyte (TB). Il *tempo medio di accesso* indica, in maniera molto grossolana, l'arco temporale necessario perché i dati presenti nel disco possano essere reperiti e di sicuro rappresenta la variabile più importante per valutarne le prestazioni. La *velocità di trasferimento*, infine, è, in termini semplici, la quantità di dati fornita dal disco rigido in un determinato tempo (generalmente si prende come riferimento un secondo). Gli *hard disk* possono anche essere esterni al computer e in questo caso si presentano come dispositivi rimovibili utilizzati, di solito, per le copie di sicurezza dei dati;
- **DVD-ROM** e **CD-ROM**: sono supporti su cui è possibile registrare dati con dispositivi appositi chiamati **masterizzatori**. Hanno una capienza di alcune centinaia di MB per i CD, fino ad alcune migliaia di Megabyte per i DVD; la comodità è rappresentata dal fatto che questi supporti sono letti in maniera universale da qualsiasi dispositivo di lettura DVD-ROM, per cui sono memorie di massa portatili;
- **BD-ROM**: noto come **blu ray disc**, è l'evoluzione del DVD e ha capacità notevolmente più ampie. Come per i CD-ROM e i DVD-ROM necessita di apposite periferiche per la lettura e di appositi masterizzatori per la scrittura dei dati, anche se ormai ci sono periferiche "ibride", ovvero con attitudini di lettura e masterizzazione insieme;
- **memoria USB** (anche nota come *USB flash drive*): si tratta di una memoria di massa dalle dimensioni molto ridotte (pochi centimetri) in grado di immagazzinare anche enormi quantità di dati; è un piccolo dispositivo che si può portare sempre con sé;
- **! oppy disk**: si tratta di una memoria dalla capacità estremamente ridotta, ormai caduta in disuso anche per i tempi di accesso notevolmente più lunghi rispetto alle altre memorie presenti oggi sul mercato.

#### **3.3 Periferiche I/O**

Abbiamo parlato di dispositivi di I/O (input-output), noti anche come periferiche, che hanno la funzione di interagire con l'utente. Questo tipo di interazione può avvenire in due "sensi": dal computer verso l'utente, come risposta alle elaborazioni richieste, o viceversa, relativamente ad un'immissione di dati, da parte dell'utente verso il computer. Nel primo caso parliamo di output, nel secondo si tratta di input. Ne deriva che le periferiche possono essere de! nite **dispositivi di input** e **dispositivi di output** (esistono anche alcuni casi in cui una stessa periferica svolge entrambe le funzioni).

#### *3.3.1* Periferiche di input

Sono dispositivi che hanno il compito di immettere dati destinati a essere elaborati. Tra di esse ricordiamo in particolare:

• **tastiera**: la tastiera è la periferica di input per eccellenza che permette l'inserimento di caratteri, qualora il software lo richieda. Essa è costituita da una serie di tasti, la cui pressione permette la scrittura, l'inserimento di dati, ma anche l'attivazione di particolari funzioni secondo il software che si sta usando. La tastiera è, infatti, formata da: tasti alfanumerici, che consentono di immettere numeri e lettere; *tasti funzionali*, allineati nella parte superiore, che permettono di svolgere particolari funzioni; *tasti cursore*, che servono per muovere il cursore nell'area dello schermo. Particolarmente utili sono la *barra spaziatrice*, che permette di inserire spazi bianchi tra una parola e l'altra quando si scrive un documento, nonché i *tasti backspace* e *invio*, grazie ai quali è possibile eseguire cancellazioni e andare a capo (o anche confermare l'immissione dei dati). Alcuni tasti, detti *modificatori*, se premuti insieme con altri, ne modificano la funzione. Ad esempio, una determinata lettera, se premuta insieme al tasto "maiuscolo" è scritta, appunto, in maiuscolo. Se si schiaccia, invece, il numero "5" che si trova sopra i tasti delle lettere "R" e "T", un software di videoscrittura inserirà il carattere "5", ma se questo tasto dovesse essere premuto insieme al tasto "maiuscolo", allora verrà inserito il simbolo di percentuale " $\%$ ". Altri tasti modificatori, invece, permettono l'attivazione di particolari funzioni del software che si sta usando. In definitiva i tasti modificatori sono (Tab. 3.1):

| <b>Tasto</b> | Nome esteso       | <b>Funzione</b>                                                                                                    |
|--------------|-------------------|----------------------------------------------------------------------------------------------------|
| 1 r          | Maiuscolo o Shift | Immette la lettera maiuscola premuta o il carattere indicato<br>nella parte alta del tasto.                                                                                                    |
| Ctrl         | Control           | Ha diverse funzioni in base al software che si sta usando.                                                                                                    |
| Alt          | <i>Alternate</i>  | $\hat{E}$ simle a Control e si usa anche in combinazione con esso.                                                                                                    |
| Alt Gr       | Alternate Graphic | E usato per ottenere il carattere presente sulla parte destra<br>di un tasto o caratteri poco comuni normalmente non<br>visualizzati sui tasti. A seconda del software che si usa,<br>assume diverse funzioni. |

TABELLA 3.1 - TASTI MODIFICATORI DI UNA TASTIERA

• **mouse**: si tratta di un piccolo dispositivo dalla forma più o meno ovale (per consentire una migliore manipolazione) il cui movimento da parte dell'utente viene trasferito al *puntatore*, un elemento grafico presente nei software più moderni, che normalmente ha la forma di una freccia e che, una volta posizionato sull'area interessata, può interagire con un dato elemento

attraverso due tasti: tasto sinistro e tasto destro. Esistono peraltro *mouse ottici*, che al posto della tradizionale pallina sono dotati di un sensore ottico, nonché *mouse senza ! li* (wireless) alimentati a batteria, che inviano segnali al computer sfruttando un piccolo ricevitore (collegato all'elaboratore via cavo) con il quale comunicano attraverso onde radio, raggi infrarossi o via Bluetooth;

- **touchpad**: ha la stessa funzione del mouse, ma il movimento del puntatore è reso possibile dal passaggio di un dito su una superficie piana. La maggior parte dei computer portatili è di solito provvisto di questo tipo di dispositivo di puntamento;
- **scanner**: consente l'acquisizione di immagini cartacee per renderle disponibili a determinati software in grado di elaborarle per gli scopi più disparati.

Altre periferiche di input sono il *microfono,* con evidente funzione per la digitalizzazione di audio, e la *webcam*, una telecamera dalle dimensioni estremamente ridotte, in grado di acquisire immagini video dell'utente che la utilizzi.

#### *3.3.2* Periferiche di output

Il risultato delle elaborazioni della CPU deve essere reso disponibile per l'utente: le periferiche di output svolgono proprio questa funzione. Tra i vari dispositivi ricordiamo:

- **monitor**: molto simile ad un televisore, mostra in maniera visiva le caratteristiche di natura grafica e multimediale dei software. Esso si basa sulle stesse tecnologie dei televisori, per cui le sue dimensioni vengono misurate in pollici; esistono monitor a tubo catodico (CRT), ormai obsoleti, e LCD (*Liquid Crystal Display*). Per funzionare, il monitor deve essere collegato ad un componente chiamato *scheda video* o *adattatore gra! co* che ha la funzione di "tradurre" in immagini le informazioni elaborate dalla CPU. Oggi i monitor moderni sono in grado di visualizzare immagini nel formato ad alta risoluzione (HD;
- **stampante**: ha il compito di trasferire su carta i dati elaborati dai software. A seconda della tecnologia utilizzata si possono avere:
	- **stampanti laser**, che garantiscono risultati di eccellente qualità sfruttando un raggio laser ad una certa lunghezza d'onda e una sorta di "inchiostro" speciale in polvere chiamato *toner*;
	- stampanti a getto d'inchiostro, in cui le testine di stampa sono fissate su un carrello che si muove per tutta la lunghezza del foglio spruzzando micro gocce di inchiostro. Tali stampanti assicurano una buona qualità grafica degli stampati a colori, con la conseguenza di un costo più alto di ogni singola stampa;
	- **stampanti a sublimazione**, che utilizzano alte temperature;
- **plotter**, ovvero speciali stampanti molto usate in ambito architettonico e nelle progettazioni in grado di stampare disegni tecnici, solitamente ottenuti attraverso applicazioni *CAD* (Computer Aided Design), su supporti di grande formato;
- **altoparlanti** e **cuf" e**: hanno la funzione di riprodurre suoni e, come il microfono, sono collegati alla *scheda audio*, un dispositivo in grado di *digitalizzare* (codificare in bit) i suoni;
- **periferiche con duplice attitudine** (input e output allo stesso tempo): una di queste è il *touchscreen*, un monitor che consente di effettuare anche operazioni simili a quelle tipiche di un mouse. Questo tipo di periferica, un tempo poco comune, oggi è largamente diffusa soprattutto su quei dispositivi portatili come telefoni cellulari, smartphone e tablet PC, di cui parleremo nei paragrafi successivi.

## **3.4 Porte di comunicazione**

Le periferiche e le memorie comunicano con la CPU attraverso delle apposite **porte di comunicazione** a cui si collegano fisicamente mediante connettori. Le porte di comunicazione si distinguono in base al tipo di tecnologia e alla velocità di trasmissione dei dati. Eccone un elenco:

- **porta USB**: molto diffusa, consente il collegamento della maggior parte delle periferiche e di alcune memorie di massa. È una tecnologia che permette un'elevata velocità di passaggio di dati nell'unità di tempo (di solito si misura in B/s, Byte al secondo, o con i multipli kB/s e MB/s);
- **porta seriale**: è una porta per lo scambio dei dati attraverso la quale i bit sono trasmessi in serie uno alla volta. Ha una velocità molto ridotta ed è ormai caduta in disuso quasi completamente;
- **porta parallela**: a differenza della porta seriale, attraverso la porta parallela i bit vengono trasmessi in "parallelo", contemporaneamente su più conduttori alla volta. Un tempo era molto usata per collegare le stampanti, ma adesso è stata soppiantata dalla più veloce porta USB;
- **porta Ethernet**: attraverso questa porta si collegano i computer tra di loro realizzando delle reti di PC;
- **porta Firewire**: è un tipo di porta spesso nota anche col nome del suo standard: *IEEE 1394*. Permette trasferimenti di dati ad alta velocità ed è molto usata per acquisire filmati da telecamere o come interfaccia per collegare memorie di massa esterne.

## **3.5 Velocità e prestazioni**

Una CPU, durante il proprio funzionamento, si trova a dover elaborare miliardi di informazioni e, poiché i software sono sempre più sofisticati, col tempo è nata l'esigenza di utilizzare microprocessori in grado di eseguire le elaborazioni in maniera più rapida. La velocità di una CPU è correlata alla sua **frequenza**, che viene espressa in *hertz* (unità di misura della frequenza, indicata con Hz). Per i processori moderni le velocità sono pari ad alcune migliaia di Mhz (un multiplo dell'hertz) e vengono generalmente espresse in *Gigahertz* (Ghz). Un Ghz equivale a un miliardo di hertz. Poiché esiste un limite fisico oltre il quale una CPU non può avere frequenze che superino un certo valore, oggi i nuovi microprocessori hanno un nucleo costituito da più CPU insieme i cui contributi in fatto di velocità delle elaborazioni sono additivi. Al di là della velocità della CPU, bisogna tuttavia tener conto di altri fattori che possono ridurre le prestazioni di un PC:

- **memoria RAM**: la capienza ridotta della memoria principale può rappresentare un problema: se la memoria di lavoro con cui la CPU si relaziona è insufficiente, il microprocessore è costretto a rallentare le proprie prestazioni per fare fronte alla mancanza di spazio;
- **memoria cache**: poiché la memoria RAM ha tempi di accesso inferiori rispetto alle capacità di elaborazione delle CPU, queste ultime sono fornite di una sorta di piccola memoria interna in cui vengono memorizzate le informazioni a cui devono accedere più spesso senza dover fare riferimento alla memoria principale, più lenta. Un fattore che migliora le prestazioni di un PC è proprio la dimensione della memoria cache, che dipende dalle caratteristiche della CPU (e quindi dal costo);
- **velocità del BUS**: la velocità di transito dei dati attraverso i relativi canali di comunicazione è ridotta rispetto a quella della CPU, e ciò può rappresentare un altro fattore penalizzante che dipende dalle caratteristiche del sistema;
- **velocità dell'hard disk e relativa capienza**: la velocità con cui il disco rigido permette l'accesso alle informazioni è senza dubbio un fattore limitante, ma lo è anche la capienza, poiché con i moderni software, parte del disco rigido può essere usata come estensione della memoria principale (memoria virtuale).

## **3.6 Sicurezza**

Come nella vita di tutti i giorni, anche per quanto riguarda il mondo dei computer il problema della sicurezza è fondamentale. Nel campo dei calcolatori elettronici, ci si riferisce alla **sicurezza dati**, e cioè alla garanzia che le informazioni conservate nelle memorie di massa siano al sicuro da guasti tecnici o errori che potrebbero causarne la perdita o dall'illecita intromissione di malintenzionati.

La perdita di dati può dipendere principalmente da:

- malfunzionamenti di natura hardware;
- malfunzionamenti di natura software;
- eliminazione accidentale;
- intrusione illegale;
- virus e malware in genere.

#### *3.6.1* Malfunzionamenti hardware e software

In caso di avaria dei componenti hardware, come delle memorie di massa, è molto probabile la perdita dei file su di esse memorizzati. Per evitare problemi di questo tipo è necessario, tra le altre cose, effettuare periodicamente copie di **backup** (di riserva) dei file importanti o utilizzare sistemi particolari di memorie di massa, quali per esempio i **sistemi RAID**, che hanno una maggiore tolleranza ai guasti. È opportuno, inoltre, verificare periodicamente lo stato di salute dei dischi ! ssi attraverso l'analisi dei sensori **S.M.A.R.T.**, un sistema particolare col quale è possibile prevedere con discreta approssimazione la probabilità che si verifichi un guasto ai dischi rigidi. Anche in caso di malfunzionamenti dei software si possono verificare perdite di dati o, più precisamente, **corruzioni di file** (scrittura anomala del contenuto di un file che diventa illeggibile ai software appositi). Per ovviare a questo problema, è sempre bene procedere a salvataggi continui del proprio lavoro, anche su ! le differenti, in modo da disporre almeno di una copia, anche se non aggiornata, del proprio file.

#### *3.6.2* Eliminazione accidentale di dati

Talvolta, anche se può sembrare strano, un file può essere cancellato per sbaglio, nonostante i sistemi operativi moderni diano la possibilità di recuperare un file (o una cartella di file) di cui ci si intenda sbarazzare, deponendolo, prima della sua definitiva cancellazione, in una sorta di cartella di "pre-eliminazione" chiamata **cestino**. Una volta eliminato da questa cartella, il file è teoricamente irrecuperabile (in realtà ci sono software destinati ad utenti esperti con cui si può tentare un recupero), per cui è bene fare molta attenzione ed effettuare copie di riserva dei file più importanti.

## *3.6.3* Intrusione illegale

I computer connessi in rete, e a maggior ragione su Internet, sono esposti al pericolo di intrusioni altrui illecite, in quanto la connessione ad una rete comporta la possibilità di accesso a tutte le risorse di un elaboratore (memorie di massa soprattutto). Un individuo in grado di accedere ai computer remoti (gli altri computer connessi a una rete di cui si fa parte) viene definito **hacker**, termine col quale si indica semplicemente una persona che è in grado di violare le protezioni entrando nei computer altrui, senza arrecare danni di alcun tipo; chi crea anche danni, come furti di informazioni riservate o cancellazioni di file, per fare solo qualche esempio, viene definito **cracker**. Per evitare accessi indesiderati esistono diversi sistemi di protezione, alcuni forniti direttamente dai software, che si occupano della condivisione delle risorse in rete; tra questi vi sono le comuni **password**, delle vere e proprie parole d'ordine che vengono richieste quando si vuole accedere ad un determinato sistema. Esistono anche dei software o dei componenti hardware chiamati **" rewall** che si occupano, invece, di ! ltrare le connessioni in entrata e in uscita da una rete, secondo regole prestabilite dall'utente. In questo modo si può rendere la vita difficile a un eventuale hacker che tenti di accedere al nostro computer attraverso una rete. Ogni tipo di accesso indesiderato, effettuato tramite violazione dei sistemi di protezione, è legalmente perseguibile, grazie anche alle disposizioni della *legge 23 dicembre 1993, n. 547*, che ha integrato la disciplina del codice penale per quel che concerne la **criminalità informatica**.

## *3.6.4* Virus e malware

Genericamente, col termine *malware* si indica un qualsiasi tipo di software in grado di arrecare danno al sistema software del proprio computer. Inizialmente si parlava di *virus informatici* e cioè di programmi in grado di autoreplicarsi e di utilizzare software applicativi e di sistema per diffondersi attraverso le reti e le memorie di massa portatili. Un virus biologico, per fare un paragone, è un organismo in grado di utilizzare la cellula ospite per autoreplicarsi, proliferare e diffondersi in tutto l'organismo ospite; ecco perché si usa il termine virus anche per indicare un programma informatico dannoso. Oggi, per fare riferimento a qualsiasi software nocivo per il sistema, si adopera il termine onnicomprensivo di *malware*. In base al tipo di danno arrecato e al modo di agire distinguiamo:

- **virus informatico**: termine generico col quale si indica un software in grado di inserire istruzioni dannose all'interno di un software innocuo al fine di trasmettere l'infezione ad altri software presenti sulle memorie, proprio come fa un virus reale che inserisce il proprio materiale genetico all'interno di una cellula ospite per replicarsi;
- **worm**: tipo di malware che, a differenza dei virus, di solito, non necessita di altri software per diffondersi, ma lo fa tramite Internet, soprattutto attraverso la posta elettronica;
- **trojan horse**: letteralmente *cavallo di Troia* e noto anche semplicemente come *trojan*, è un software all'apparenza innocuo che nasconde dentro di sé un software in grado di creare danni al sistema o di aprire alcune falle di sicurezza;
- **backdoor**: è un termine col quale si indicano malware in grado di creare una sorta di "ingresso secondario" tale da permettere ad altri il controllo del computer infettato superando i normali blocchi di sicurezza. Spesso è associato al tipico comportamento di alcuni worm o Trojan Horse.

#### *Gli antivirus*

Fortunatamente esistono speciali software chiamati *antivirus* che hanno la funzione di prevenire l'ingresso di virus e malware nel sistema e di controllare le memorie principali e secondarie di un computer scovando ed eliminando eventuali software dannosi intrufolatisi. Gli antivirus necessitano di frequenti aggiornamenti, attraverso i quali si istruisce il software a riconoscere i nuovi malware che dovessero essere stati messi in circolazione. Allo stato attuale un buon antivirus riconosce alcuni milioni di malware differenti tra virus, worm, trojan ed altro, ma il numero è destinato a salire nel tempo.

## *3.6.5* Consigli per garantire la sicurezza

Per ridurre al minimo la possibilità di incorrere in spiacevoli inconvenienti di natura informatica è opportuno osservare una serie di accorgimenti utili, tra cui:

- usare password complesse costituite sia da numeri che da lettere insieme;
- utilizzare software per la crittografia dei dati riservati;
- effettuare i backup dei dati con regolarità;
- dotare il proprio sistema di un software antivirus, aggiornandolo periodicamente, e installare firewall per prevenire le intrusioni di rete;
- non usare software di cui non si conosce la provenienza e accertarsi di usare sempre software originali.

Osservando questi consigli, si riduce al minimo il rischio di contrarre malware e il verificarsi di perdita di dati.

## **3.7 La vita di ogni giorno con il computer**

Ormai nella vita di ogni giorno il computer occupa un ruolo fondamentale in molte attività e aiuta l'individuo a portare a termine un gran numero di azioni. La maggior parte dei dispositivi elettronici o macchinari che un professionista si trova ad usare, o che un normale utente può utilizzare, sono gestiti da computer, come ad esempio:

- archivi elettronici (basi di dati): biblioteche, archivi governativi e automobilistici, archivi telefonici, ecc.);
- apparati per la diagnostica medica;
- sportelli bancomat e POS di pagamento;
- dispositivi di gestione dei processi di produzione industriale;
- sistemi integrati per la gestione dei servizi di telefonia;
- sistemi di prenotazione di ogni tipo.

L'elenco potrebbe essere molto più lungo a riprova del fatto che ormai il computer è un elemento indispensabile nella vita di ognuno di noi.

#### *3.7.1* Uso del computer e salute

L'utilizzo del computer deve sottostare ad alcune norme per la tutela della salute dell'operatore: posture errate o usi prolungati di un calcolatore sul luogo di lavoro o in ambito domestico possono portare a problemi anche seri. Il **testo unico sulla salute e sicurezza nei luoghi di lavoro**, introdotto dal *decreto legislativo n. 81 del 9 aprile 2008, e modificato dal decreto legislativo n. 106 del 3 agosto 2009,* stabilisce, tra le altre cose, quali caratteristiche strumentali debbano possedere i computer destinati allo svolgimento delle mansioni lavorative, gli obblighi del datore di lavoro nel fornire le strutture adeguate e le norme per la sorveglianza sanitaria relativa al controllo della vista e dell'apparato muscolo-scheletrico, essendo questi ultimi gli apparati più sollecitati dal lavoro al computer. Le caratteristiche strumentali possono essere riassunte in:

- **monitor**: deve garantire un'immagine chiara e nitida ed essere posto ad una distanza di circa 50-70 cm se ci si trova seduti davanti; l'operatore deve poter variare la luminosità e il contrasto per una lettura migliore dei caratteri rispetto allo sfondo;
- **tastiera** e **mouse**: la tastiera deve presentare i caratteri nitidi e ben leggibili, deve essere separata dal monitor, essere provvista di dispositivi per variarne la pendenza in modo da far acquisire all'operatore una posizione adeguata e, infine, sulla scrivania occorre che ci sia spazio a sufficienza in modo da permettere l'appoggio degli avambracci durante la digitazione. Il mouse deve essere disposto sullo stesso piano della tastiera e con spazio adeguato per il suo corretto utilizzo;
- **software**: anche i software devono avere caratteristiche tali da risultare adeguati per il lavoratore in base alla mansione che svolge.

Altro fattore importante da considerare è l'ambiente in cui si lavora col computer. Il testo unico si occupa anche delle caratteristiche ambientali, e in particolare dei seguenti aspetti:

- dimensioni e qualità del sedile di lavoro;
- adeguatezza dello spazio e dell'illuminazione nel luogo di lavoro;
- accettabilità dei livelli di rumore e radiazione elettromagnetica;
- adeguatezza dei parametri microclimatici.

 $\hat{E}$  buona norma, infine, che chiunque abbia necessità di lavorare al computer per molte ore, faccia una pausa di tanto in tanto, alzandosi dalla sedia per alcuni minuti.

## **Capitolo Quarto 4**Sistemi di comunicazione

## **4.1 Cenni storici**

Le distanze, per l'uomo, hanno rappresentato sempre un fattore contro cui combattere: basti pensare al progresso crescente nel campo dei trasporti, i cui sviluppi non sembrano oggi fermarsi minimamente. Tuttavia, ancor quando il progresso tecnologico non consentiva spostamenti in tempi rapidi, grazie a scoperte come l'energia elettrica e lo studio dei fenomeni di propagazione delle onde elettromagnetiche, le distanze poterono essere ridotte con la nascita di nuovi **sistemi di telecomunicazione**. Nella prima metà del XIX secolo, infatti, ci fu la messa a punto del **telegrafo elettrico** a opera dell'inventore Samuel Morse (1791-1872) che, attraverso un unico filo elettrico, fu in grado di trasmettere a distanza una serie di impulsi combinati secondo un apposito alfabeto.

Grazie al perfezionamento di questa invenzione, nacquero linee telegrafiche lunghe anche migliaia di chilometri; per quell'epoca questo rappresentava un grosso vantaggio, essendo così possibile inviare messaggi a lunga distanza in un tempo relativamente breve. Furono poi Nikola Tesla e Guglielmo Marconi a porre le basi per un sistema di **telegra! a senza ! li**, sfruttando le onde elettromagnetiche e aprendo la strada anche ad un'altra invenzione estremamente importante nel campo dei mezzi di comunicazione di massa: la **radio**.

Successivamente, l'italiano Antonio Meucci mise a punto un'invenzione che avrebbe cambiato le sorti del mondo delle telecomunicazioni: il **telefono**. In realtà, la paternità di questa invenzione è sempre stata controversa, essendo stata attribuita anche ad Alexander Graham Bell e ad altri inventori che negli anni avevano compiuto esperimenti simili. Il telefono fu senza dubbio una delle principali invenzioni della Seconda Rivoluzione Industriale e, nel corso degli anni, la sua diffusione è cresciuta in maniera esponenziale. Col tempo l'innovazione tecnologica consentì il trasporto, attraverso le linee telefoniche, oltre che della voce, anche dei dati: nel 1985 fu introdotto il **videotel**, un terminale provvisto di uno schermo che, una volta collegato alla linea telefonica, era in grado di ricevere testo e immagini, dando vita al cosiddetto sistema di **videotex**, uno dei primi mezzi di diffusione dei dati attraverso la rete telefonica.

#### *4.1.1* Telefonia mobile

Con il progresso tecnologico dei computer, anche i sistemi di comunicazione sono diventati sempre più sofisticati, riuscendo a coprire distanze sempre più lunghe. La stessa telefonia negli anni è andata espandendosi culminando, intorno agli anni '90, con la diffusione della telefonia mobile. Molti ricorderanno infatti i primi modelli di terminali mobili, meglio noti come telefoni cellulari. Il primo sistema di telefonia mobile destinato ai privati è stato il sistema **TACS** (*Total Access Communications System*), seguito dalla sua evoluzione in **ETACS**. Questi tipi di sistemi, ormai obsoleti, si basavano su tecnologie analogiche. Col tempo, la telefonia mobile si è evoluta verso tecnologie più affidabili e sicure come il **GSM** (*Global System for Mobile Communications*), che si avvale di un sistema di codifica digitale che permette, tra le altre cose, anche l'invio di brevi messaggi di testo (SMS). In un sistema del genere, la voce è codificata in maniera digitale e ciò comporta una maggior sicurezza in caso di ricezione da parte di malintenzionati. Con i normali telefoni ETACS, infatti, era possibile captare, con appositi dispositivi, le conversazioni telefoniche degli utenti che si trovavano, ignari, nel raggio d'azione dei malintenzionati. Con un sistema digitale, invece, pur captando i segnali digitali di una conversazione con sistema GSM, occorrerebbero sistemi di decodifica complessi per ascoltare la conversazione, il che rende questo sistema molto più affidabile per l'utente stesso. I sistemi di telefonia di nuova generazione, oltre a conversazioni di qualità audio superiore, permettono anche la possibilità di scambiare dati sulla rete. Con i nuovi telefoni cellulari, infatti, è possibile anche navigare in Internet, prima grazie ai sistemi **GPRS** ed **EDGE** e, in seguito, attraverso il sistema **UMTS**  e i suoi successivi sviluppi, di cui parleremo nel paragrafo successivo.

#### *4.1.2* Telefonia satellitare

Il passo seguente nell'evoluzione della telefonia mobile è rappresentato dai telefoni satellitari: cellulari in grado di appoggiarsi a reti di telecomunicazioni che si collegano a satelliti in orbita terrestre, che sono pertanto in grado di ricevere o inoltrare telefonate da qualsiasi punto del pianeta. A differenza della telefonia mobile non satellitare, che necessita comunque di ripetitori installati in punti del territorio a garantire una copertura del segnale, i telefoni satellitari, connettendosi ai satelliti in orbita, godono praticamente di una copertura continua e pertanto sono molto utili anche in caso di calamità naturali, qualora cioè i ripetitori terrestri dovessero andare in avaria. Un famoso sistema di telefonia satellitare è rappresentato dagli **Iridium**. Si tratta di una flotta di circa settanta satelliti in orbita a 780 km di altezza. Questi satelliti sono estremamente famosi anche tra gli amanti dell'astronomia per il fenomeno dei "flares": grazie alle grandi antenne di cui sono equipaggiati, i satelliti Iridium sono in grado di riflettere sulla terra i raggi solari, provocando un effetto particolare, ben visibile di notte ad occhio nudo, che si manifesta come un puntino luminoso in movimento, che man mano aumenta di intensità per poi scomparire gradualmente.

## **4.2 Le reti informatiche**

Parlando di sistemi di comunicazione, è certamente necessario soffermarsi sulle reti di computer, ovvero su quei sistemi che creano collegamenti, attraverso mezzi fisici quali cavi o connessioni via etere, per scambiare informazioni o condividere le periferiche.

In base alla loro estensione, distinguiamo tre categorie:

- **LAN** *(Local Area Network)*: si tratta di collegamenti tra computer situati in una stessa stanza, in uno stesso edificio o in una estensione territoriale non superiore a qualche chilometro. Qualora il collegamento avvenga via etere attraverso dispositivi di trasmissione si parla di *WLAN*;
- **MAN** *(Metropolitan Area Network)*: è una rete di computer più vasta della LAN;
- **WAN** *(Wide Area Network)*: collega un gran numero di computer sparsi per vaste reti geografiche. La WAN per eccellenza è Internet.

#### *4.2.1* Protocolli di rete

Per comunicare tra loro i computer in rete utilizzano particolari protocolli, che specificano con quali modalità vengono scambiati i dati. Molti di questi protocolli sono usati per lo scambio di informazioni attraverso Internet, una vasta rete geografica che collega i computer di tutto il mondo. I protocolli più usati sono:

- **TCP/IP**;
- **HTTP**;
- **FTP**;
- **SMTP**;
- **POP3**.

L'**HTTP** è il protocollo usato per la trasmissione di pagine web attraverso Internet e funziona secondo un meccanismo di richiesta/risposta (client/ server): il client esegue una richiesta e il server restituisce la risposta.

#### *4.2.2* Internet

Si tratta di una rete nata per volere del Pentagono, per scopi militari, verso l'inizio degli anni '60, che nel corso dei decenni successivi si è evoluta e allargata ed è stata messa a disposizione della ricerca universitaria. All'inizio degli anni '90, Internet è diventata la rete che conosciamo oggi, utilizzata ogni giorno da milioni di utenti, grazie ai tanti servizi che offre e alla facilità con cui è possibile accedervi. Tra i servizi maggiormente sfruttati dagli "internauti" vanno menzionati i seguenti:

• **WWW (World Wide Web)**: è un servizio che fornisce documenti ipertestuali multimediali, molto usato su Internet; in pratica si tratta dei classici siti web. La ricerca di siti che contengano documenti di nostro interesse è facilitata dall'uso dei *motori di ricerca*, siti web a loro volta in grado di indirizzare verso altri siti attraverso la ricerca basata su parole chiave relative all'argomento di nostro interesse;

- **E-Commerce**: si tratta di particolari siti web che rappresentano veri e propri negozi virtuali attraverso cui è possibile acquistare prodotti o servizi di ogni genere;
- **E-Learning**: rappresenta un modo particolare di somministrazione didattica, basata sull'apprendimento a distanza, senza la presenza fisica del personale docente;
- **E-Banking**: è un vero e proprio sportello bancario virtuale messo a disposizione da quasi tutte le banche per fornire gli stessi servizi di sportello anche attraverso il web;
- **E-Government**: sistema che mette i servizi burocratici e quelli erogati dalla Pubblica Amministrazione a disposizione dei cittadini anche attraverso Internet;
- **E-Mail**: noto anche come *posta elettronica*, è un sistema che consente di ricevere messaggi e/o vere e proprie missive presso una casella di posta consultabile attraverso software specifici chiamati *client di posta elettronica*, che utilizzano alcuni dei protocolli menzionati in precedenza, quali POP3 e SMTP;
- **IM (Instant messaging)**: si tratta di un servizio che permette di scambiare brevi messaggi di testo attraverso due o più computer connessi in rete;
- **VOIP (Voice Over IP Protocol)**: è un sistema che consente vere e proprie chiamate telefoniche attraverso Internet, grazie ad algoritmi sempre più efficienti, che garantiscono un'alta qualità della chiamata;
- **Feed RSS**: si tratta di un servizio attraverso il quale è possibile pubblicare contenuti (di solito news o informazioni di altro tipo), consultabili poi attraverso specifici software;
- **Blog**: è un sito web che ha le sembianze di un vero e proprio diario personale, dove ogni utente può pubblicare articoli, anche di carattere multimediale, a proprio piacimento;
- **Podcast**: si tratta di un servizio basato su RSS i cui contenuti, anziché essere testuali, sono di natura audio/visiva.

#### *4.2.3* Velocità di scambio dati

Così come avviene per le periferiche, anche nei collegamenti in rete tra più computer ha senso parlare di velocità di scambio dati. La misura di questa velocità di solito è espressa in *bps* (bit per secondo) o meglio in *Mbps* (Mega bit per secondo) visto che oggigiorno le velocità di comunicazione via rete sono nell'ordine di milioni di bit al secondo. Per gli scambi attraverso Internet, i contratti stipulati con le compagnie telefoniche offrono un'ampia gamma di opzioni.

#### *Velocità di connessione attraverso Internet*

Per accedere a Internet attraverso una linea telefonica domestica, sono disponibili diversi tipi di tecnologie:

- **PSTN** *(Public Switched Telephone Network)*: è la tradizionale rete telefonica pubblica commutata con cui si eseguivano le connessioni tramite una particolare periferica detta *modem*. Le velocità raggiungibili erano inferiori ai 60000 bps;
- **ISDN** *(Integrated Services Digital Network)*: tecnologia messa a disposizione da *provider Internet* (fornitori di accesso ad Internet). Con l'ISDN è possibile raggiungere velocità fino a 128000 bps;
- **ADSL** *(Asymmetric Digital Subscriber Line)*: insieme alle successive evoluzioni, come l'ADSL2+, rappresenta il mezzo più usato al giorno d'oggi per connettersi ad Internet attraverso la linea telefonica tradizionale. Può arrivare a velocità molto sostenute, persino superiori ai 20 Mbps.

Oggi l'accesso ad Internet è possibile anche attraverso la rete di telefonia mobile, come abbiamo accennato in precedenza. In base al tipo di protocollo utilizzato si possono raggiungere velocità differenti. In ordine crescente di velocità di scambio dati abbiamo le seguenti tecnologie:

- **GPRS** (*General Packet Radio Service*): sistema di trasmissione che consente, tramite la rete di telefonia cellulare GSM, di navigare in Internet e di inviare e ricevere e-mail;
- **EDGE** (*Enhanced Data Rates for Global Evolution*): tecnologia radio che aumenta la capacità di trasmissione dati fino a 200 Kbit/s, utilizzando come infrastruttura la rete GSM;
- **UMTS** (*Universal Mobile Telecommunication System*): modalità di accesso radio ai servizi radiomobili capace di garantire una velocità addirittura maggiore per la trasmissione dati (fino ad un massimo di 384 Kbit/s), nonché la possibilità di effettuare videochiamate;
- **HSDPA (***High Speed Downlink Packet Access*): tecnologia radio che consente di aumentare sensibilmente la capacità di trasmissione dati offerta dalla rete UMTS;
- **HSUPA** (*High Speed Uplink Packet Access*): stessa tecnologia radio utilizzata per l'HSDPA e applicata anche per il traffico dati inviato dal telefonino alla rete.

Per il futuro sono già stati predisposti protocolli di quarta generazione che prevedono velocità ancora più sostenute nell'invio e nella ricezione dei dati.

#### *4.2.4* Intranet ed Extranet

Due particolari tipi di rete, sempre correlati ad Internet, sono le **Intranet** e le **Extranet**. Le Intranet sono una sorta di reti locali, che utilizzano gli stessi protocolli utilizzati per Internet, ma riservati allo stretto ambito aziendale. Le Extranet sono reti locali, anch'esse destinate a una ristretta cerchia di utenti, il

cui accesso può avvenire attraverso Internet anche dall'esterno se si posseggono le credenziali riservate. La si può anche definire come una Intranet a cui è possibile accedere dall'esterno.

## **Capitolo Quinto 5**I mass media

L'essere umano è in grado di comunicare con i suoi simili attraverso il linguaggio, ovvero un sistema convenzionale di suoni e segni grafici, condiviso dai protagonisti coinvolti nel processo di comunicazione. Naturalmente, un sistema di comunicazione prevede una serie di strutture parallele al linguaggio stesso in grado di consentire al meglio lo scambio di informazioni. Pertanto, si possono distinguere due principali modalità comunicative: **comunicazione orizzontale** e **comunicazione verticale**. Un tipico processo di comunicazione orizzontale è rappresentato da una conversazione tra due interlocutori (anche per via telefonica o epistolare). Si parla di comunicazione verticale, invece, quando il processo comunicativo coinvolge un solo mittente e più destinatari. Modelli di comunicazione verticale sono rappresentati dai cosiddetti **mezzi di comunicazione di massa**, altrimenti noti come mass media dei quali fanno parte: la carta stampata, la radio, la televisione e Internet, anche se nel caso di quest'ultima, alcuni autori trovano più corretto parlare di mezzo di comunicazione circolare.

#### **5.1 La carta stampata**

In ordine cronologico la carta stampata è stato certamente il primo mezzo di comunicazione di massa a comparire, il cui merito si deve all'orafo Johannes Gutenberg, che mise a punto a Strasburgo nel 1440 l'invenzione della cosiddetta stampa a caratteri mobili. Molto noto è il primo libro stampato in Europa, tra il 1452 e il 1455: la famosa *Bibbia* di Gutenberg.

Per quanto riguarda la diffusione dei **quotidiani**, come li intendiamo noi oggi, bisognerà invece attendere il XVIII secolo, periodo in cui i giornali fecero la loro comparsa, raccogliendo grandi consensi soprattutto tra quei ceti sensibili allo sviluppo di ideologie politiche e culturali, le quali potevano trovare terreno fertile proprio con la diffusione di questo mezzo di comunicazione di massa. I quotidiani oggi hanno soprattutto la funzione di diffondere l'informazione relativa all'attualità, alla cronaca, la politica, alle situazioni interne alla nazione, all'estero, ecc. Tuttavia, tramite la carta stampata possono essere trasmessi anche semplici messaggi di carattere generalista e di basso valore culturale (come succede in molti periodici).

#### **5.2 La radio e la televisione**

Nella diffusione dei mezzi di comunicazione di massa, in ordine cronologico, alla stampa sono seguiti la radio e la televisione. La **radio** ha rappresentato certamente una grandissima innovazione dal punto di vista del progresso tecnologico. È opinione comune che l'inventore della radio sia stato Guglielmo Marconi con i suoi esperimenti di trasmissione di segnali in codice Morse. Ma è possibile dire anche che la radio, come la intendiamo noi, sia il risultato degli esperimenti e delle invenzioni condotti da diversi studiosi, tra cui vanno menzionati Nikola Tesla e Reginald Fessenden.

Il ruolo della radio come mezzo di comunicazione di massa rappresenta, sotto certi aspetti, un ampliamento delle capacità comunicative dei quotidiani, pur servendosi questa di un sistema di assorbimento delle informazioni totalmente diverso rispetto al giornale: l'*udito*. Attraverso la radio possono essere trasmessi contenuti di altro tipo, pur mantenendo quello che la carta stampata poteva diffondere: l'*informazione*.

Naturalmente, cambiando totalmente la modalità di fruizione dei contenuti, la radio rappresenta uno strumento che si può ascoltare anche mentre si compiono altre operazioni, quindi non è quasi mai in grado di disporre della piena attenzione del destinatario del messaggio, cosa invece che capita col mezzo di comunicazione di massa d'eccellenza: la televisione. Pertanto, la radio pur essendosi evoluta nel corso degli anni, oggigiorno può essere definita come mezzo di comunicazione il cui utilizzo per molti è *occasionale* e spesso legato quasi esclusivamente alla fruizione di *contenuti musicali*. Tuttavia, non bisogna trascurare il fatto che per anni la radio ha costituito un potenziale mezzo propagandistico per la diffusione sia di messaggi politici, specie durante gli eventi bellici (basti pensare alle trasmissioni della BBC negli anni della Seconda Guerra Mondiale, note come Radio Londra), sia di messaggi di natura pubblicitaria (i primi spot pubblicitari, anzi, si può dire siano nati proprio con la radio).

Tutto ciò, quindi, pone la radio su un piano completamente diverso rispetto alla carta stampata, consentendole di raggiungere destinatari più eterogenei posti anche a lunghe distanze, grazie soprattutto alle nuove tecnologie.

Per quanto riguarda la **televisione**, essa può essere considerata il mass medium più completo per il fatto di basarsi su due dei sensi utilizzati dal fruitore dei contenuti: la *vista* e l'*udito*, essendo il messaggio televisivo, molto più complesso di quello della radio, composto da suoni e da immagini.

La televisione ingloba innanzitutto le potenzialità rappresentate dalla carta stampata e dalla radio, fungendo quindi allo stesso tempo da dispensatore di *notizie di attualità* (con contenuti più ricchi per via delle immagini) e da diffusore di contenuti generalisti o specificamente adatti al tipo di ascoltatore a cui è destinato il messaggio.

Un tempo, quando la televisione muoveva i primi passi, il tipo di messaggio che veniva trasmesso era di natura più omogenea, livellato in maniera tale da cercare di accontentare una massa di ascoltatori poco eterogenea, che finiva

per adattarsi al contenuto forzatamente proposto. Col passare degli anni, con l'avvento delle tv private prima, ma soprattutto grazie alla nascita delle **pay-tv** e delle **tv on demand**, il meccanismo comunicativo ha consentito una partecipazione maggiore da parte dell'ascoltatore, che può ora scegliere, in maniera attiva, il contenuto più adatto alle sue esigenze o curiosità del momento.

Non va sottovalutata la *potenzialità propagandistica* tipica della televisione: gli spot pubblicitari sono delle vere e proprie creazioni, frutto del lavoro di diverse figure professionali nel campo del marketing, della psicologia, della produzione video, della musica, della grafica computerizzata e tante altre. Si può riflettere su quanto i contenuti televisivi trasmessi agli ascoltatori abbiano il mero scopo di attrarre audience al fine di vendere spazi pubblicitari agli inserzionisti. Vien da sé quindi che la necessità della TV moderna sia quella di intrattenere un numero di utenti tale da massimizzare i profitti legati agli introiti pubblicitari.

A tal proposito, l'evoluzione della TV è andata verso la creazione di canali tematici a pagamento; questi, in fondo, rappresentano un diverso approccio alla diffusione del messaggio: il destinatario sceglie in maniera attiva il tipo di programma da seguire in base al tema che tratterà e per questo è disposto a pagare per tale opportunità, come se si trattasse di un servizio a valore aggiunto. Tutto ciò è stato reso possibile dallo sviluppo delle tecnologie, fondamentali per la crescita dei mezzi di comunicazione di massa.

I mass media, infatti, si basano fortemente sulla tecnologia, attraverso la quale diffondono il loro messaggio. Basti pensare alla carta stampata che ha visto negli anni la sua evoluzione dipendere dal progresso delle macchine da stampa.

La radio, allo stesso tempo, si è evoluta grazie allo *sviluppo delle tecnologie digitali*; oggi, infatti, i nuovi apparati per la ricezione delle emittenti radio possono avvalersi di un sistema innovativo di ricezione di informazioni digitali, che vengono inviate dalle emittenti stesse, basandosi sul sistema **RDS** (Radio Data System). Con questo sistema, oltre all'audio del programma radiofonico, vengono inviate delle informazioni che possono essere decodificate da un dispositivo opportuno. Queste informazioni possono riguardare il nome dell'emittente, il genere della canzone o del programma che si sta trasmettendo in quel momento, ma anche opportune informazioni per permettere al ricevitore di cercare la stessa emittente che si sta ascoltando su una frequenza dove il segnale sia più forte o, infine, di identificare un particolare tipo di trasmissione nota come **Traffic Announcement** (informazioni sul traffico) ed avere quindi priorità sulle altre stazioni radio dove si è sintonizzati in quel momento.

L'evoluzione tecnologica della televisione, invece, ha seguito percorsi ben più articolati. Le prime trasmissioni televisive si avvalevano di immagini in "bianco e nero" con un audio in **monofonia**. Col tempo, le immagini sono diventate a colori, con qualità sempre migliore e si è passati all'audio **stereofonico**, con effetti diversi sulla percezione da parte dell'ascoltatore.

Con il progredire della tecnologia digitale, la televisione si è arricchita anche di altri mezzi di comunicazione di massa simili alla carta stampata: è il caso del **teletext**, un sistema in grado di fornire una sorta di quotidiano consultabile in maniera interattiva attraverso l'apparecchio televisivo.

Oggi, la TV ha visto anche cambiare totalmente i sistemi di trasmissione dei segnali, passando da un sistema analogico a un sistema digitale (**digitale terrestre**), il che comporta anche potenzialità differenti dal punto di vista della qualità delle immagini e del suono (tecnologia **HD**).

#### **5.3 Internet**

Per quanto riguarda Internet, infine, possiamo definire tale mezzo come basato su un sistema di **comunicazione circolare** (ben più articolato di un sistema orizzontale o verticale). In Internet c'è una *partecipazione attiva del destinatario*  del messaggio che, puntualmente, può assumere il ruolo di mittente. Ciò avviene nel caso dei blog, dei forum e di tutti quei sistemi di messaggistica differita dove non esiste un vero e proprio rapporto unidirezionale. Internet però contiene anche espressioni di comunicazione orizzontale e verticale dentro di sé. Attraverso Internet, ad esempio possono avvenire comunicazioni telefoniche o rapporti epistolari, tipici di un processo comunicativo orizzontale (VoIP e posta elettronica).

Anche i quotidiani, le emittenti radio e quelle televisive possono avvalersi di Internet come mezzo di diffusione. In definitiva, si può dire che Internet più che un vero e proprio mezzo di comunicazione di massa sia uno strumento attraverso il quale i vari modelli comunicativi esplicano la loro funzione, rendendolo un mezzo di comunicazione più complesso e articolato.

In conclusione, abbiamo visto come i mass media si basino su un modello comunicativo verticale e unidirezionale (il messaggio parte dal mittente e arriva al destinatario senza possibilità di percorso inverso). La natura del messaggio, o più precisamente gli effetti che essi hanno sul destinatario, possono essere molto differenti a seconda dello strumento comunicativo in questione. Si è visto, quindi, come il mezzo di comunicazione in sé, nel corso degli anni, sia stato in grado di subire continue metamorfosi tecnologiche che hanno condotto a conseguenti evoluzioni del mezzo di comunicazione stesso.

## **6 Capitolo Sesto** I computer e le applicazioni informatiche

Come è stato già detto, un computer per funzionare e interagire con l'utente necessita di dati da elaborare che, una volta processati, ritorneranno all'utente sotto forma di output visivo. Nello specifico, per indicare tutti i programmi che permettono al calcolatore di funzionare ci riferiamo ai "software" e ai loro contrapposti elementi "hardware" (ovvero la componente fisica del computer). Più precisamente, un software è un insieme di istruzioni che la CPU elabora per svolgere un determinato compito. I software sono scritti da tecnici specializzati chiamati "programmatori" attraverso un **linguaggio di programmazione**, una sorta di codice noto al programmatore che viene successivamente tradotto in **linguaggio macchina**, la lingua della CPU, che può quindi eseguire le istruzioni del programma secondo le direttive del programmatore.

In base alla funzione, si possono avere software di sistema, applicativi o multimediali.

## **6.1 Software di sistema**

Quando un PC viene avviato, la CPU esegue le operazioni basate sule istruzioni contenute nella memoria ROM. Una volta esaurito il compito della ROM, il controllo passa ad un software detto **sistema operativo** (o software di sistema) che ha le seguenti funzioni principali:

- · gestione della memoria e del flusso di dati tra la CPU e le altre periferiche di sistema;
- gestione dei processi in esecuzione;
- interazione uomo-macchina attraverso una **GUI** (interfaccia grafica) o attraverso un'interfaccia di tipo testuale, definita anche "a riga di comando" ancora oggi molto usata in particolari sistemi operativi.

In altre parole il software di sistema istruisce l'elaboratore su come comportarsi una volta esaurite le istruzioni presenti nella memoria ROM.

Strutturalmente un sistema operativo è costituito da una serie di componenti software che lavorano in sinergia e il nucleo del sistema operativo prende il nome di **kernel**. Il kernel gestisce le componenti hardware del computer (CPU, memoria, ecc.) e ne consente il funzionamento secondo le necessità dell'utente. Esistono vari tipi di kernel che si basano su diverse strategie progettuali; tra questi vale la pena ricordare il *kernel monolitico* e il *microkernel*.

La scelta del tipo di kernel da adottare è stato spesso oggetto di discussione, ma la maggior parte dei sistemi operativi utilizza il microkernel. Tra i sistemi operativi che utilizzano il kernel monolitico ricordiamo Linux, sistema operativo sviluppato da Linus Torvalds negli anni '90. Un'altra componente fondamentale di un sistema operativo è lo **scheduler** che ha la funzione di gestire i processi in esecuzione, che necessitano di essere basati su un ordine di priorità.

Tra i sistemi operativi più famosi, alcuni dei quali non più usati, ricordiamo:

- **Unix**;
- **Linux**;
- **Minix**;
- **BSD**;
- **Windows**;
- **Mac OS**;
- **AmigaOS**;
- **BeOS**;
- **OS/2**;
- **Solaris**;
- **DR-DOS**;
- **MS-DOS**.

I moderni sistemi operativi forniscono un'**interfaccia gra! ca** (GUI: *Graphical User Interface*) che agevola molto l'interazione con l'utente. Un tempo i comandi per l'utilizzo del PC erano inseriti in un'interfaccia testuale molto primitiva che complicava l'uso dell'elaboratore, rendendolo uno strumento alla portata di pochi esperti. Un'interfaccia di tipo grafico, invece, facilita di molto il lavoro poiché tutte le operazioni si basano su simboli grafici di utilizzo senza dubbio più semplice. Vale la pena nominare anche i sistemi operativi installati sui moderni smartphone e sui tablet, tra cui ricordiamo: iOS, Android e Windows. Questi sistemi operativi sono stati studiati per essere impiegati sui dispostivi portatili e hanno, pertanto, caratteristiche ben definite, a cominciare dalla particolare interfaccia grafica che ben si sposa con un dispositivo touchscreen.

## **6.2 Software applicativo e multimediale**

Per operazioni specifiche, l'utente ha a disposizione una serie di *software applicativi* capaci di svolgere i compiti più disparati. Di solito ogni software ha una funzione specifica e tra i vari programmi applicativi quelli più usati sono senza dubbio i software di videoscrittura, di foglio elettronico e altri di cui parleremo nei paragrafi seguenti.

## *6.2.1* Programmi per l'elaborazione di testi

Col termine **videoscrittura** si intende la redazione di un testo attraverso un apposito software applicativo che ne consente la stesura su un foglio virtuale, permettendone

altresì la correzione e la formattazione tipografica prima di procedere alla stampa de! nitiva su carta. Tra i vari software di videoscrittura presenti sul mercato oggi i più noti sono Writer (della suite OpenOffice.org) e Microsoft Word.

### *6.2.2* Programmi di foglio elettronico

Un foglio elettronico è un software in grado di svolgere operazioni automatizzate di calcolo, elaborazioni di dati e rappresentazioni grafiche; è molto utilizzato non solo in ambito finanziario, ma in tantissimi altri settori quali la ricerca scientifica, l'attività didattica, l'analisi statistica e in tutte quelle occasioni nelle quali si renda necessario disporre di uno strumento potente che faciliti il calcolo e la reportistica ad esso correlata. Per meglio chiarire la funzione di un foglio elettronico (che in inglese viene indicato col termine *spreadsheet*), immaginiamo un comune foglio di quaderno con quadrettatura. Un foglio elettronico non è molto differente da un foglio "a quadretti" di un comune quaderno: strutturalmente è diviso in tanti rettangoli chiamati **celle**, le quali sono riempite dall'utente secondo le proprie esigenze. Facciamo un esempio pratico. Se io sul mio quaderno scrivessi *2 + 2 = 4* non avrei fatto altro che rappresentare una semplicissima addizione, che analogamente potrei scrivere anche nel mio foglio elettronico, con la differenza che grazie alle potenzialità di quest'ultimo potrei limitarmi a scrivere solamente la prima parte dell'operazione (2+2) e il risultato (4) comparirebbe in automatico. Da questo semplice concetto si possono immaginare le potenzialità dei software di foglio elettronico, pensando alle varie operazioni complesse e strutturate che in molti settori (soprattutto quello finanziario) spesso ci si trova ad affrontare. In definitiva, possiamo dire che un foglio elettronico è costituito da un insieme di *celle* nelle quali possono essere inseriti dati numerici (ed anche non numerici) di cui è necessaria un'elaborazione automatizzata atta a facilitare il compito dell'utente. Esistono diversi software di foglio elettronico: tra i primi ricordiamo **Visicalc** e **Lotus 1-2-3**. Oggi i software più usati sono **Calc** (della suite OpenOffice.org) e **Microsoft Excel**.

#### *6.2.3* Gestione basi di dati

Un **database** (o base di dati) è un *archivio elettronico* organizzato secondo determinati criteri e in grado di essere interrogato da chi debba ricercare i dati in esso contenuti. Per meglio chiarire questo concetto pensiamo ad un classico elenco telefonico cartaceo, null'altro che un archivio in ordine alfabetico contenente nomi, cognomi, indirizzi e numeri di telefono. Di solito, quando manualmente interroghiamo un elenco telefonico, non facciamo altro che sfogliarlo nella sezione della città di nostro interesse, cercando il cognome dell'utente per ottenerne il numero di telefono. Un database, concettualmente, non è molto diverso da un elenco telefonico o da un archivio in genere. La struttura più comune di un database (database relazionale) è costituita da una o più tabelle contenenti dati omogenei raggruppati secondo criteri appropriati

e suddivisi in campi che contengono, ognuno, un tipo particolare di dato. Una suddivisione di questo genere ricorda molto un foglio di lavoro Excel, con le intestazioni di colonna che individuano i campi e le righe che a loro volta identificano i record. Ogni insieme di dati, costituito dai contenuti di ogni singolo campo, è definito *record*. Tra i vari software in grado di creare e gestire un database ricordiamo **Microsoft Access e Base** (della suite OpenOffice.org).

#### *6.2.4* Applicativi per presentazioni con diapositive

Spesso, durante lezioni, conferenze o quant'altro si basi sulle capacità oratorie di un individuo, può essere utile arricchire il proprio discorso con delle slide (o diapositive) che fino a poco tempo fa erano realizzate su fogli di acetato e proiettate attraverso una lavagna luminosa. Oggi si può fare affidamento su software che realizzano le slide, proiettandole attraverso un dispositivo di output collegato al proprio PC. Tra i vari applicativi in grado di realizzare le presentazioni con diapositive ricordiamo Impress (della suite OpenOffice.org) e Microsoft **PowerPoint**.

#### *6.2.5* Programmi per navigare in Internet e gestire la posta elettronica

Tra questi, **Microsoft Explorer 9** e **Mozilla Firefox** per navigare, **Microsoft Outlook** e **Mozilla Thunderbird** per la posta elettronica.

L'elenco potrebbe essere infinito poiché esistono anche i cosiddetti **software** multimediali, come quelli per il foto-ritocco, la grafica tridimensionale, il montaggio audio/video, l'editoria elettronica e tutto ciò che si basi sulla multimedialità ovvero sull'uso combinato di più mezzi di percezione allo stesso tempo: immagini, audio, video, ecc.

## **6.3 Licenze d'uso dei software**

Il termine "licenza", in ambito informatico, indica l'insieme delle condizioni d'uso che generalmente accompagnano un software, garantendo diritti all'utente e al tempo stesso imponendogli degli obblighi e delle restrizioni. L'utilizzo di un programma in base al tipo di licenza d'uso può prevedere o meno l'acquisto del software stesso. In pratica, esistono *software a pagamento* e *software gratuiti*. Per utilizzare un software spesso è richiesta l'accettazione di una sorta di contratto di licenza, de! nito **EULA** (*End User License Agreement*), che stabilisce le modalità con cui l'utente si impegna ad utilizzare il software e le responsabilità sia dell'utente che del produttore del software. L'EULA, di solito legato ai software a pagamento, talvolta è usato anche per i software gratuiti, avendo anche in questo caso la funzione di stabilire cosa devono o possono fare rispettivamente il produttore e l'utente finale. Ogni volta che l'uso di un programma è gratuito si parla genericamente di software **freeware**, ma il discorso su tali tipi di programma merita un approfondimento. Come abbiamo

accennato, esistono licenze di diversi tipi, alcune che prevedono l'uso gratuito del software ed altre che richiedono il pagamento per l'acquisto della licenza d'uso. Tra le licenze che prevedono l'uso gratuito del software ricordiamo:

- **GNU GPL**;
- **Common Public License**;
- **licenza BSD modi! cata**.

In particolare, per quanto riguarda la licenza **GNU GPL**, va detto innanzitutto che questa è legata al concetto di software libero, il che non vuol dire che il software sia semplicemente gratuito, ma che è liberamente utilizzabile ed eventualmente modificabile, purché lo si ridistribuisca con le modifiche apportate. Questo concetto si lega anche a quello dell'**open source**, una modalità di distribuzione del software in cui gli autori del programma ne permettono lo studio e la modifica da parte di programmatori indipendenti, così che il prodotto possa essere migliorato e adattato a determinate esigenze. Non tutti i produttori distribuiscono i propri software secondo i principi dell'open source o del software libero, soprattutto per quanto riguarda i software a pagamento. In tal caso si parla di **software proprietario** che prevede alcune restrizioni sull'uso e sulla distribuzione del programma stesso, anche se non è detto che il software proprietario sia esclusivamente a pagamento. Un'ultima tipologia di licenza software molto comune è la **shareware**, attraverso la quale il programma è liberamente ridistribuibile (spesso ottenibile mediante Internet o riviste del settore), ma il suo funzionamento è limitato nel tempo o nelle funzioni, richiedendo un pagamento per poter continuare ad essere usato. Molti software non gratuiti, infatti, prevedono l'utilizzo con alcune funzioni limitate (versioni **demo**) o permettono di usare il software per un periodo circoscritto di tempo prima di disattivarsi e richiedere l'acquisto (versioni **trial**).

## *6.3.1* Software e diritto d'autore

In seguito all'emanazione del *decreto legislativo 518/92*, la vecchia *legge 633/41* sul diritto d'autore viene estesa anche alla tutela dei software per disciplinare gli usi consentiti del programma e i diritti di chi detiene il **copyright** (modo improprio per de! nire la legislazione inerente il diritto d'autore), analogamente a quanto avviene nel campo dell'editoria, nell'industria delle etichette discografiche e nel mercato delle opere audiovisive in genere. Le norme degli ultimi anni, quali il *decreto-legge n. 72 del 22 marzo 2004,* , convertito poi nella *legge n. 128 del 21 maggio 2004*, contrastano anche la diffusione abusiva per via telematica di materiale audiovisivo protetto dal diritto d'autore (musica e film). I software appartengono alla categoria delle **creazioni intellettuali**. Al creatore del software sono attribuiti i *diritti esclusivi di riproduzione in qualsiasi forma*, *distribuzione e adattamento del programma alle speci! che necessità*. Violazioni di tali diritti sono il **possesso** e il **commercio di copie illecite**, nonché il commercio e il possesso di prodotti che in qualsiasi modo facilitino la rimozione dei dispositivi tecnici di protezione del software. La tutela si estende anche all'**interfaccia gra! ca**, il sistema che organizza

per immagini e icone i dati e i comandi. Un fenomeno purtroppo abbastanza diffuso, infatti, è quello dell'utilizzo di **software pirata**, che sono programmi dotati di caratteristiche identiche all'originale ma privi della licenza di vendita e utilizzo. Questa pratica, oltre che essere assolutamente illegale e punibile dalla legge, è anche poco sicura in quanto dietro ai software pirata si possono nascondere insidie quali virus e malware in genere, che potrebbero danneggiare il sistema di chi li usa. È sempre bene conoscere la provenienza dei software che si intende installare sul proprio sistema nonché il tipo di licenza che ne vincola l'utilizzo e, nel caso s'intenda installare software con licenze commerciali, assicurarsi di averne acquistato una copia originale e non una copia pirata (molto spesso un software originale presenta un talloncino filigranato o un segno di riconoscimento sulla confezione che ne attesti l'effettiva autenticità).

### **6.4 Realizzazione di un software**

Per realizzare un software occorrono dei **programmatori** che, attraverso un linguaggio di programmazione, successivamente tradotto in un secondo linguaggio compreso dalla CPU, il **linguaggio macchina**, creano il programma che svolge le funzioni desiderate. Scrivere un software prevede una serie di passi preliminari:

- studio di fattibilità e analisi;
- progettazione;
- programmazione;
- implementazione;
- test;
- revisione e manutenzione.

Tralasciando i primi punti, passiamo subito alla scelta del linguaggio di programmazione, che fondamentalmente dipende dalle preferenze del programmatore, oltre che dal tipo di software che s'intende creare.

#### *6.4.1* Linguaggi di programmazione

Per indurre la CPU a eseguire le operazioni da noi richieste è necessario un linguaggio di programmazione che, in base alla "vicinanza" al linguaggio macchina in cui viene successivamente tradotto, si distingue in **linguaggio di alto livello** e **linguaggio di basso livello**: i linguaggi di alto livello hanno una sintassi più vicina a quella dell'uomo, dunque più comprensibile, mentre quelli di basso livello sono più complessi e vicini al linguaggio macchina. Tra i linguaggi di alto livello ricordiamo:

- **BASIC**;
- **PASCAL**;
- **COBOL**;
- **C**;
- **C++**.

E i più recenti:

- **Visual Basic**;
- **Delphi**;
- **C#**;
- **Java**;
- **Visual C++**.

Il C e il C++, in particolare, sono spesso considerati linguaggi di livello più basso rispetto agli altri, poiché permettono di accedere anche a livelli più vicini a quelli della macchina. Tra i linguaggi di basso livello il più noto è **assembly**, tanto complesso quanto potente, che dipende dalle caratteristiche di fabbrica del processore, in quanto le istruzioni cambiano in base al produttore del processore. I linguaggi di alto livello, invece, sono indipendenti dal tipo di processore su cui si sta lavorando, in quanto vengono successivamente tradotti da un software apposito chiamato **compilatore** (o interprete per alcuni linguaggi), che si occupa di rendere eseguibile il programma nel linguaggio macchina adatto al tipo di CPU.

## *6.4.2* Algoritmi

Scrivere un programma comporta la risoluzione di una serie di piccoli problemi attraverso una *sequenza ! nita di istruzioni* univocamente interpretabili e capaci di portare ad un risultato in un tempo finito. Questa sequenza finita di istruzioni è de! nita **algoritmo** ed è uno dei fondamenti su cui si basa la programmazione. Possiamo definire algoritmo anche una semplice operazione di tutti i giorni che non riguardi il mondo dei computer, come ad esempio prepararsi un caffè. Un'operazione come riempire una moka può essere scomposta in vari passi elementari fino a costituire un algoritmo:

- 1. INIZIO
- 2. Prendere la moka
- 3. Riempire la caldaia con acqua
- 4. Riempire il filtro con la miscela di caffè
- 5. Chiudere la moka
- 6. Accendere il fornello
- 7. Posizionare la caffettiera sul fornello
- 8. Attendere
- 9. Il caffè è pronto? Se sì vai al punto 10 altrimenti torna al punto 8
- 10. Versare il caffè nella tazza
- 11. Aggiungere lo zucchero
- 12. FINE

Questa sequenza è senza dubbio finita, costituita da una serie di istruzioni elementari univocamente interpretabili che portano alla risoluzione di un problema in un tempo finito. Essa costituisce pertanto un vero e proprio algoritmo. Spesso si preferisce utilizzare un sistema grafico chiamato **diagramma di flusso** per schematizzare un algoritmo in maniera visuale.

## **Capitolo Settimo 7**Internet

Internet è una rete globale che comprende milioni di computer, in grado di comunicare tra loro attraverso determinati protocolli, sfruttando un medesimo canale, grazie al quale vengono trasmesse le informazioni secondo il cosiddetto metodo del **Packet Switching** (o *commutazione di pacchetto*).

In una rete, oltre ai computer utilizzati dagli utenti, possono essere presenti dispositivi che svolgono funzioni particolari. Tra questi ricordiamo:

- Router;
- Gateway;
- Hub e switch.

Il **router** è un dispositivo che ha la funzione di instradare i pacchetti di dati verso il giusto indirizzo di destinazione. Può essere presente sia in reti complesse, come quelle aziendali, che in piccole reti domestiche, dove di solito funge da "instradatore" di pacchetti tra il proprio computer e il modem connesso alla linea telefonica, che fornisce accesso alla rete Internet.

Il **gateway** è un dispositivo che funge da punto di ingresso di un rete che utilizzi un protocollo differente dalla rete interconnessa.

Un **hub** è un dispositivo che diffonde i dati in arrivo fungendo da ripetitore a tutti gli altri nodi connessi ad esso e si differenzia dallo **switch** che, invece, smista i dati verso un particolare destinatario in maniera selettiva.

## **7.1 Topologia di una rete**

Abbiamo già parlato di reti di computer come di un sistema di connessione che permette a vari calcolatori di comunicare tra loro e di condividere le risorse, come ad esempio memorie di massa o dispositivi di output.

Una rete può anche essere costituita da soli due computer collegati tra di loro, anche se normalmente ci sono più calcolatori (anche centinaia). In base alla struttura del collegamento si distinguono varie **topologie di rete**, tra cui le principali sono:

- ad anello;
- a stella;
- a bus;

- ad albero:
- a maglia.

La struttura di una rete dipende dalla forma che assume in base alla connessione fisica dei vari computer e ogni topologia ha, di solito, caratteristiche differenti. Nella fase progettuale di una rete la scelta dipende dalle reali esigenze degli utenti.

#### *7.1.1* Topologia ad anello

Nella topologia ad anello ogni computer è collegato direttamente ad altri due computer della rete e così via fino ad assumere una struttura ad anello come in figura (Fig.7.1). Quando un computer trasmette un dato, questo raggiunge quello successivo che, se non è il destinatario, lo ritrasmette a quello ancora seguente fino al raggiungimento del destinatario. Gli svantaggi di questa struttura sono rappresentati dal fatto che, in caso di guasto di uno dei calcolatori, la rete teoricamente non può più funzionare.

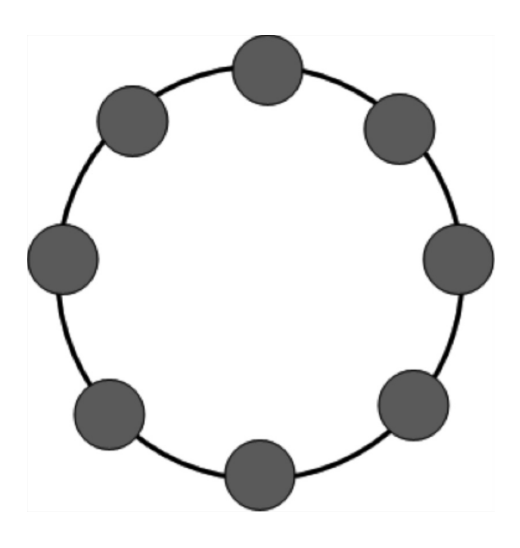

*Figura 7.1 Topologia ad anello*

#### *7.1.2* Topologia a stella

Nella topologia a stella tutti i computer sono collegati ad un nodo centrale comune (hub) che si occupa di instradare il dato inviato dal mittente verso il giusto destinatario o verso tutti i nodi della rete, qualora sia necessario (Fig.7.2). A differenza della topologia ad anello, nella topologia a stella, in caso di malfunzionamento di uno dei computer (eccetto l'hub), la rete può continuare a funzionare senza problemi.

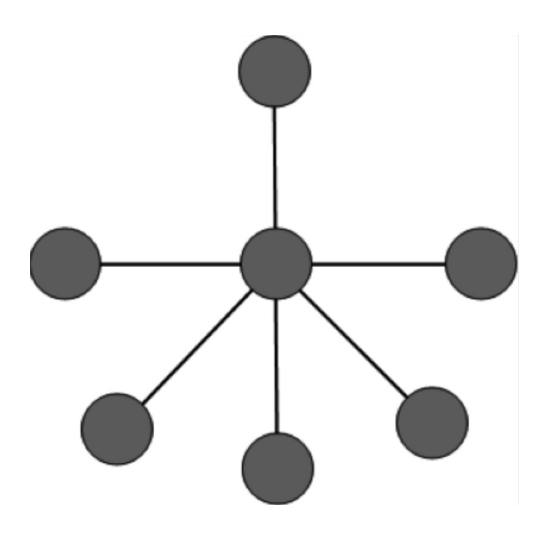

*Figura 7.2 Topologia a stella*

#### *7.1.3* Topologia a bus

Nella topologia a bus (Fig. 7.3), tutti i computer sono collegati tra loro grazie ad un *canale comune* (bus) che consente il passaggio dei dati, ma ogni computer è indipendente dall'altro, così, in caso di guasti, la rete può continuare a funzionare senza problemi.

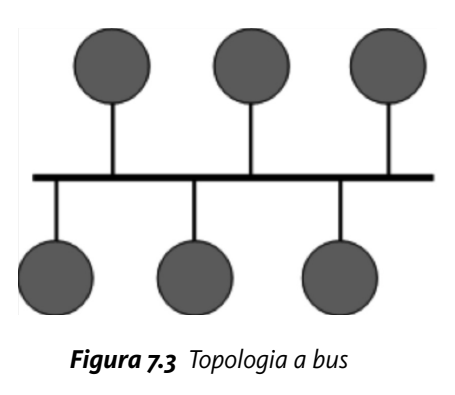

#### *7.1.4* Topologia ad albero

Nella topologia ad albero (Fig. 7.4) tutti i computer sono connessi tra di loro in maniera ramificata ed ogni ramo della rete può comprendere uno o più computer. Lo svantaggio di questa rete è rappresentato dal fatto che, nel caso di malfunzionamento, tutta la rete, o parte di essa, può smettere di funzionare.

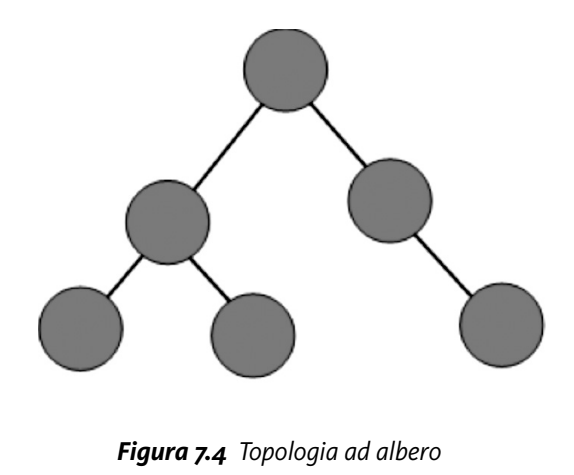

## *7.1.5* Topologia a maglia

Nella topologia a maglia (Fig. 7.5), ogni computer è connesso a tutti gli altri (o a gran parte di essi). Si tratta di una struttura ad alta affidabilità in quanto, in caso di guasti, la rete può ugualmente continuare a funzionare grazie al fatto che ogni computer presenta interconnessioni con tutti gli altri, ma naturalmente i costi per la realizzazione di questa rete sono più elevati.

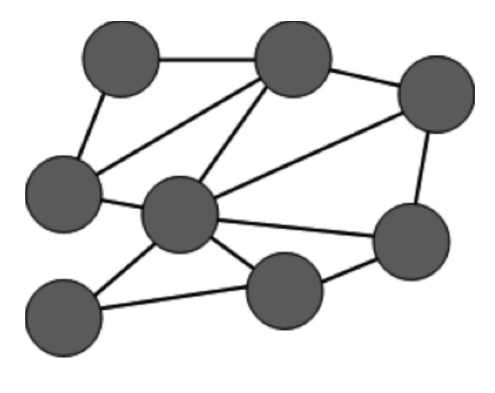

*Figura 7.5 Topologia a maglia*

La scelta della giusta topologia dipende dalle esigenze pratiche, ma in linea di massima anche dal budget economico a disposizione, essendo i costi molto variabili a seconda della struttura che si sceglie di implementare.

#### **7.2 Protocolli legati a Internet**

Internet rende disponibile una vasta gamma di servizi fruibili grazie ad alcuni software supportati da specifici protocolli di comunicazione caratteristici per ogni servizio. Come abbiamo avuto modo di accennare, le comunicazioni tra uno o più computer in rete avvengono attraverso dei protocolli standard, in modo tale che ogni elaboratore, in qualsiasi parte del mondo si trovi, possa interagire in rete con altri, a prescindere dalla localizzazione geografica o dalla tecnologia usata per effettuare la connessione. Strutturalmente una connessione di rete si basa su uno standard che definisce un insieme di protocolli utilizzati, chiamato **modello ISO/OSI**, che descrive l'organizzazione dei protocolli in livelli gerarchicamente ordinati:

- **1.** Livello fisico.
- **2.** Livello data link.
- **3.** Livello rete.
- **4.** Livello trasporto.
- **5.** Livello sessione.
- **6.** Livello presentazione.
- **7.** Livello applicazione.

Evitando di andare nello specifico, diciamo semplicemente che uno scambio di informazioni, attraverso la rete Internet da parte di due computer che utilizzano un servizio qualsiasi, avviene attraversando l'intera struttura secondo lo standard ISO/OSI, dal primo al settimo livello, in maniera modulare e ben definita.

Come abbiamo già illustrato nel primo capitolo, i protocolli legati ai servizi Internet sono numerosi e tra loro, in particolare, si ricordano:

- **HTTP** e **HTTPS**: protocolli legati al trasferimento di pagine web;
- **FTP**: protocollo inerente al trasferimento di file;
- **SMTP** e **POP3**: protocolli di posta elettronica;
- **Telnet** e **SSH**: protocolli utilizzati per la gestione remota da riga di comando;
- **NTP:** protocollo utilizzato per la sincronizzazione degli orologi di sistema.

#### **7.3 Il web ed altri servizi**

Il servizio **WWW** (*World Wide Web*), comunemente chiamato anche **Web**, permette di accedere a una serie di contenuti multimediali, genericamente **pagine web**, che strutturalmente sono costituite da testo, immagini, clip audio/video e altri elementi con cui l'utente può interagire. Una pagina web è fondamentalmente un ipertesto, ovvero un documento che può essere relazionato ad altri documenti attraverso collegamenti a parole chiave o a parti dell'ipertesto stesso che vengono definiti link o collegamenti ipertestuali. Una pagina web può anche essere molto complessa e consentire una serie pressoché infinita di operazioni quali: ascoltare musica, guardare filmati, effettuare

prenotazioni di viaggi o spettacoli, acquistare prodotti, ecc. Un insieme di pagine web viene spesso definito **sito web** quando è caratterizzato da un unico dominio (concetto che illustreremo in seguito).

Come illustrato, oltre al servizio WWW e la posta elettronica, attraverso specifici protocolli è possibile utilizzare anche altri servizi attraverso la rete Internet, come ad esempio il servizio **FTP** e **Telnet**.

Il servizio FTP (*File Transfer Protocol*), nello specifico, consente di trasferire file attraverso computer collegati ad Internet. Il protocollo Telnet consente di ottenere i privilegi per inserire comandi sul computer remoto attraverso l'interfaccia a riga di comando, analogamente ad un altro protocollo chiamato **SSH** (*Secure Shell*) il cui trasferimento dati, però, è cifrato.

Un'altra modalità di accesso a un computer remoto, attraverso interfaccia GUI, è la cosiddetta modalità **Desktop Remoto**, attraverso la quale è possibile operare sul computer remoto provvisto di sistema operativo con interfaccia grafica. Naturalmente, sia per le sessioni Telnet che per quelle di Desktop Remoto, è necessario disporre dei privilegi di accesso, username e password, relativi al computer che si voglia raggiungere e sul quale si intenda operare.

#### *7.3.1* I web-browser

Le pagine web sono documenti scritti in un linguaggio noto come **HTML** che, interpretato da programmi detti "web browser", consentono di interagire con l'utente che visita il documento. Fisicamente una pagina web è archiviata su una memoria di massa di un computer, detta **server**, collegata alla rete Internet. Un utente che chiede di visualizzare una pagina web inoltra, attraverso il suo personal computer, una richiesta, agendo dunque da **client**. Il computer sul quale è memorizzata la pagina gli risponde inviandogliela attraverso la rete Internet, agendo da **server**. Si instaura quindi un rapporto tra client e server in cui il primo è il richiedente e il secondo fornisce il documento richiesto. A ricoprire il ruolo di client sono proprio i **web-browser** (che di seguito indicheremo semplicemente col termine "browser") che si collegano ad un computer in cui è in esecuzione un altro software, che si comporta da server, chiamato semplicemente **web-server**. La comunicazione tra browser e server, per lo scambio di documenti ipertestuali, avviene attraverso un protocollo di livello applicazione chiamato **HTTP** (*HyperText Transfer Protocol*). L'azione di visualizzare le varie pagine web attraverso il proprio browser è spesso riassunta con le frasi "navigare nel web" o anche "visitare un sito web". Esistono molti webbrowser, tra cui ricordiamo **Mozilla Firefox**, **Safari**, **Opera** e **Microsoft Internet Explorer**: proprio di quest'ultimo ci occuperemo in seguito, illustrandone le funzioni più comuni e indispensabili per navigare in Internet.

#### *7.3.2* Indirizzi IP e URL

Così come accade per un'abitazione che, attraverso il suo indirizzo, può essere raggiunta da qualsiasi parte del mondo via posta ordinaria, anche un computer

connesso ad una rete deve essere identificabile in maniera univoca al fine di poter essere individuato. A tale scopo, ogni computer connesso in una rete (e quindi anche in Internet) è individuabile attraverso il cosiddetto **indirizzo IP**, costituito da una serie di quattro numeri compresi tra 0 e 255, separati da un punto. Ad esempio, un indirizzo IP può essere il seguente: 192.168.1.1. (nella realtà un numero di questo tipo non individua un computer connesso ad Internet, ma serve comunque a rendere l'idea di come sia composto un indirizzo IP). Per usufruire dei vari servizi Internet è fondamentale, infatti, che ogni computer disponga di un modo per essere raggiunto da qualsiasi punto della rete: se un client vuole accedere ad una certa pagina web deve conoscere l'esatto indirizzo del computer e la posizione all'interno della memoria di massa su cui è presente la pagina in questione. Fortunatamente esiste un metodo più semplice per accedere alle pagine web e ad altre risorse memorizzate nei computer connessi ad Internet: l'accesso, infatti, è garantito dal cosiddetto **URL** (*Uniform Resource Locator*), un indirizzo costituito da parole, più propriamente da una sequenza di caratteri, e quindi più pratico da gestire, soprattutto dal punto di vista mnemonico, che individua una risorsa presente su un computer agente da web server. Spesso il termine URL viene sostituito dall'espressione "indirizzo web", per indicare che si tratta di un indirizzo relativo ad un sito web. Un URL di un sito web, di solito, è costituito da tre parole separate da un punto, a cui viene anteposto il protocollo di livello applicazione usato per il trasferimento delle informazioni: *protocollo://www.secondolivello.primolivello*. La prima parte dell'URL indica il protocollo di livello applicazione utilizzato per il trasferimento del documento e di solito può essere http:// o anche https:// nel caso di connessioni crittografate. La prima parte indicata dalla sigla *www*  è usata per convenzione ad indicare che si tratta di un URL che identifica una risorsa del World Wide Web (ma può essere anche differente). La seconda parte, indicata nell'esempio con *secondolivello*, individua proprio un dominio di secondo livello. Esso è costituito da una parola, che di solito suggerisce il contenuto della pagina, oppure indica il nome dell'azienda che decide di disporre di un sito web o comunque una parola (o un insieme di parole senza spazi) di senso compiuto e facile da ricordare. La parte finale dell'URL identifica il dominio di primo livello che può essere di due o più lettere e indicare la sigla di una nazione (come *.it* per l'Italia, *.de* per la Germania, *.ch*  per la Svizzera, *.jp* per il Giappone, ecc.), un ente governativo statunitense (*.gov*, *.mil*), un sito commerciale (*.com* e *.biz*) e così via. (Ad esempio, un URL valido potrebbe essere il seguente: *http://www.edises.it*).

#### *7.3.3* Server DNS e server DHCP

Un **server DNS** è un servizio in grado di tradurre un indirizzo alfanumerico (URL, facile da ricordare per un utente) nel corrispondente **indirizzo IP**, indispensabile al fine di individuare correttamente un computer sulla rete sia per la navigazione web che per altri servizi.

Inoltre, quando un calcolatore si collega ad una rete basata su protocollo IP, necessita appunto di un tale indirizzo per essere individuato univocamente su quella rete e poter comunicare con gli altri computer. Poiché su reti complesse i computer potrebbero collegarsi in maniera dinamica e potrebbe quindi non essere noto a priori il numero di calcolatori che faranno parte di quella rete, deve essere possibile assegnare indirizzi IP all'occorrenza. Il servizio che ha la funzione di assegnare in maniera dinamica gli indirizzi ai computer che ne dovessero fare richiesta, ove necessario, è il **server DHCP** (*Dynamic Host*   $Configuration Protocol$ .

#### *7.3.4* Siti di social network

Un sito di social network non è altro che un servizio fruibile attraverso il web, basato sulla possibilità di creare un proprio profilo personale e condivisibile con una rete di utenti che, a loro volta, gestiscono un proprio profilo. In base al tipo di servizio e alla struttura del sito di social network, che può essere orientato alla propria carriera lavorativa, alla sfera sentimentale, ad interessi prettamente artistici o a contenuti più generalisti, è possibile, nel proprio profilo personale, condividere contenuti multimediali di ogni genere, creando così una propria rete di conoscenze virtuali (che possono anche corrispondere a conoscenze reali) con possibilità di espansione. Tra i vari siti di social network ricordiamo:

- **Facebook**;
- **LinkedIn**;
- **Twitter**;
- **Orkut**;
- **MySpace**;
- **Netlog**;
- **Google +**.

#### *7.3.5* Instant messaging e VOIP

I sistemi di messaggistica istantanea si basano su software in grado di inviare brevi messaggi di testo in tempo reale tra due o più computer. Tra i vari software di messaggistica istantanea ricordiamo:

- **Windows Live Messenger**;
- **ICQ**;
- **Skype**;
- **Google Talk**;
- **Yahoo! Messenger**;
- **aMSN**;
- **eBuddy**.

Col termine **VoIP** (Voice over IP), invece, si indicano la tecnologia e i protocolli che stanno alla base di un tipo di sistema di conversazione telefonica basato su reti IP (Internet è una di esse), attraverso le quali la voce è inviata in forma digitale in tempo reale, con qualità audio molto soddisfacente, quasi come se si trattasse di una chiamata telefonica tradizionale. Le chiamate VoIP possono essere effettuate sia con sistemi hardware dedicati, sia con software in esecuzione sul proprio PC. Esistono molti software in grado di effettuare chiamate completamente gratuite tra due o più PC e che, dietro pagamento di una tariffa, possono essere usati anche per chiamare reti telefoniche fisse e mobili. Tra i vari programmi, molti di essi usati anche come software di messaggistica istantanea, segnaliamo:

- **Skype**;
- **Windows Live Messenger**;
- **Gizmo5**;
- **Google Talk**.

### *7.3.6* La posta elettronica

Uno dei servizi più usati su Internet è la posta elettronica, un sistema di consegna pressoché istantanea di messaggi testuali o multimediali, che avviene tra un mittente ed uno o più destinatari, provvisti di indirizzo di posta elettronica o **e-mail** (termine tecnico per indicare questo servizio). Lo scambio di e-mail avviene attraverso protocolli di posta, tra cui SMTP, POP3 e il più sofisticato IMAP, che tra l'altro consente che una stessa casella di posta sia consultata da più clienti simultaneamente. Per usufruire di questo servizio di posta è necessario un software chiamato **client di posta elettronica**, che permette la connessione ai server di posta in entrata e ai server di posta in uscita, attraverso i protocolli suddetti. Tra questi software ricordiamo **Mozilla Thunderbird**, **Microsoft Windows Mail** e il recente **Microsoft Windows Live Mail**.

#### **7.4 Sicurezza in Internet**

Durante l'uso dei vari servizi Internet si è esposti a diverse minacce, molte delle quali possono essere scongiurate dall'utilizzo di software antivirus e firewall, come accennato nel primo capitolo; è comunque fondamentale saper riconoscere eventuali e-mail o siti web sospetti, al fine di ridurre il rischio di incorrere in problemi. Le fonti di minaccia più comuni su Internet sono:

- **malware**;
- siti di **phishing.**

Per i primi è indispensabile munirsi di software antivirus e firewall (ne esistono anche versioni gratuite), che blocchino gli effetti di siti o e-mail dannose prima che un malware qualsiasi entri nel proprio sistema. È bene evitare di aprire allegati di email di cui non si è sicuri, anche se questi dovessero essere stati inviati da persone conosciute (spesso i malware inviano allegati dannosi utilizzando indirizzi di persone presenti nella propria rubrica).

Un sito di *phishing*, invece, è una copia fasulla di un sito web (di solito banche o altri siti in cui è necessario inserire le proprie credenziali di accesso), grazie alla quale un malintenzionato inganna l'utente che, credendo di accedere al sito web della propria banca oppure della propria casella di posta elettronica o altro sito con accesso protetto, inserisce la propria password o altri dati sensibili, che però vengono memorizzati dal malintenzionato (che da quel momento può indebitamente servirsene), poiché, come già detto, il sito in questione è una copia esatta di quello ufficiale, realizzata esclusivamente per rubare i dati ai malcapitati. Riconoscere un sito di phishing da uno autentico è soprattutto questione di esperienza: un modo per evitare problemi di questo tipo consiste nell'accedere ai siti della propria banca o altro, digitando sempre l'URL esatto all'interno della barra degli indirizzi del proprio browser ed evitando di accedervi tramite clic su un collegamento presente in e-mail ricevute (caso tipico di tentativo di phishing). Nel caso ci si renda conto di essere caduti nella trappola di un sito di phishing, è necessario richiedere subito la modifica delle password o dei codici di accesso personali alla propria banca o al gestore del servizio di cui si ha il sospetto di aver svelato le password personali.

#### **7.5 Norme di comportamento in Internet (Netiquette)**

Col termine **netiquette** si intendono una serie di regole non scritte di buona educazione, relative all'uso di quei servizi Internet che coinvolgono altri utenti quali l'invio di mail, le chat, l'utilizzo di social network, la partecipazione a forum e newsgroup ecc, che sfavoriscono l'insorgenza di insulti o comportamenti molesti tra gli utenti della rete. Molto spesso sulla rete si notano atteggiamenti poco ortodossi, quali insulti ripetuti tra utenti in disaccordo su forum o newsgroup, continue molestie ad utenti di chat pubbliche o invio di messaggi a scopo pubblicitario: tutti questi comportamenti non rispettano le norme di buon comportamento che si addicono a un utente di Internet e possono essere perseguibili per legge, qualora i comportamenti perpetrati dovessero rappresentare una grave molestia per chi li subisca.

Una tipica azione poco tollerata su Internet è il cosiddetto **spamming**. Con tale termine si indica l'invio di messaggi indesiderati, attraverso posta elettronica, o anche in forum, newsgroup o chat pubbliche, a scopi solitamente commerciali (pubblicità indesiderata).

## **Capitolo 8**Multimedia e realtà virtuale

### **8.1 Multimedia**

I primi personal computer ad uscire sul mercato avevano potenzialità molto lontane da quelle per cui oggi vengono impiegati. Basti pensare alle schede grafiche che un tempo permettevano la visualizzazione solo di pochi colori (schede grafiche CGA ed EGA), mentre oggi i nuovi adattatori grafici consentono di ottenere profondità di colore più complesse (decine di milioni di colori), con qualità delle immagini di gran lunga migliori rispetto a quelle che erano nelle possibilità dei primi personal computer. Seguendo la scia del progresso, non solo degli adattatori grafici, oltre che grazie al miglioramento delle capacità di calcolo dei microprocessori e all'aumento della capienza delle memorie di massa e delle memorie principali, i moderni PC sono diventati adatti anche ad applicazioni di carattere multimediale.

Con il termine **multimedialità** si intendono, in ambito informatico, contenuti composti da più mezzi di comunicazione differenti: testo, musica, fotografie e ! lmati. Per estensione, un software multimediale è un'applicazione in grado di gestire, produrre o anche solo visualizzare contenuti multimediali (programmi di fotoritocco, di editing video - anche un software di videoscrittura può avere caratteri di multimedialità).

Anche il World Wide Web ha ormai un'impronta prettamente multimediale, basti pensare alla caratteristica fondamentale di un documento ipertestuale (struttura tipica delle pagine web) che è strettamente correlato alla molteplicità di mezzi con cui si esprime il contenuto: testo, immagini, video, collegamenti ipertestuali. Per meglio chiarire il concetto di multimedialità, applicato soprattutto alla navigazione in Internet, si immagini, ad esempio, un vocabolario Inglese – Italiano: se dovessimo cercare il corrispettivo della parola "casa" in inglese, con un normale dizionario cartaceo sfoglieremmo le pagine ! no ad individuare la parola di nostro interesse con la rispettiva traduzione indicata accanto. Fin qui nulla di nuovo, ma potendo contare su un dizionario web, innanzitutto la differenza starebbe nella ricerca molto più semplice: basterebbe digitare in una apposita casella la parola da cercare e inviare la richiesta di ricerca. Il server subito ci reindirizzerebbe alla pagina col vocabolo desiderato e con la rispettiva traduzione, magari arricchita di sinonimi (come in un normale vocabolario), ma cliccando su uno di essi si seguirebbe il relativo collegamento ipertestuale, portandoci alla pagina del sinonimo con relative

traduzioni ed altri sinonimi e così via. Inoltre, il tutto potrebbe acquisire carattere multimediale grazie ad un tasto attraverso il quale ci venga suggerita la corretta pronuncia del vocabolo tramite l'audio. Ciò è solo una parte delle potenzialità multimediali che molte applicazioni dei moderni PC offrono agli utenti.

#### **8.2 Realtà virtuale**

Diverso è il significato, invece, di **realtà virtuale** (virtual reality, in inglese). Con tale espressione, si vuole indicare un tipo di esperienza che un individuo può vivere attraverso l'uso di periferiche di input e di output apposite, che interagiscano con determinati software di simulazione. La realtà virtuale può essere quindi definita come una ricostruzione digitale di un ambientazione fedele alla realtà reale, o anche totalmente fantasiosa, con la quale un essere umano può interagire attraverso particolari strumenti computerizzati. Per avere un'idea basti pensare ad un simulatore di volo utilizzato dagli aspiranti piloti per esercitarsi in maniera sicura, costituito da una postazione in cui siano presenti dei monitor (dispositivi di output) che diano una visione a 360° di un paesaggio ricostruito digitalmente. A simulare i comandi dell'aereo è presente una loro riproduzione fedele che funge da dispositivo di input e che simuli fedelmente quanto realmente accade nella realtà. Il software infine ha il compito di dare la giusta percezione dell'esperienza di volo all'utente che in quel momento sta operando al simulatore di volo. A rendere l'esperienza virtuale ancora più reale, possono essere presenti dispositivi meccanici installati in corrispondenza della postazione di pilotaggio che producano, compatibilmente con la situazione simulata, urti, scossoni o anche veri e propri movimenti del sedile, rendendo la realtà virtuale più vicina a quella reale. Quanto appena descritto è un tipico esempio di realtà virtuale: in essa l'aspirante pilota può avere l'idea di volare attraverso ciò che vede proiettato sul monitor (un paesaggio visto dall'alto e in movimento), può avere la percezione di pilotare l'aereo poiché ad ogni movimento dei comandi il software provoca un effetto ben specifico e il più possibile fedele al vero comportamento di un aeromobile.

In particolare, possiamo distinguere due categorie principali di realtà virtuali: **realtà virtuale immersiva** e **realtà virtuale non immersiva**. La differenza fondamentale tra questi due aspetti sta nel tipo di dispositivo di output che fornisce le immagini della realtà ricostruita al computer. Chiariamo questo concetto con un altro esempio. Consideriamo un software di architettura di interni per simulare l'arredamento di una casa: attraverso questo software è possibile ricostruire in tre dimensioni un modello degli interni ammobiliati di una casa, compiendo un vero e proprio tour attraverso il monitor del proprio PC. Questo è un caso di realtà virtuale non immersiva, in quanto la visualizzazione di questa ricostruzione è possibile attraverso il monitor, ma se l'utente si gira intorno, non vedrà più la realtà virtuale ma l'ambiente reale di casa sua o del suo ufficio. Nel caso di realtà virtuale immersiva, invece, i dispositivi di output

che generano l'immagine costruita dal software, sono in grado di coinvolgere completamente l'utente che, pur girandosi intorno, non vedrebbe altro che la realtà artificiale costruita dal computer. Per questo scopo sono necessari dispositivi di output e di input ben specifici noti come *Head Mounted Displays*, una sorta di occhiali montati su caschi, a cui il software invia le immagini dello scenario virtuale ricostruito. Poiché questi display sono indossati come occhiali, l'utente non può vedere il mondo reale che lo circonda, ma anzi, ogni suo singolo movimento della testa (alzare la testa, girarsi intorno, ecc) viene inviato al software che in tempo reale modifica le immagini coerentemente con i movimenti dell'utente in modo da dargli l'impressione di un'esperienza di immersione totale in questa realtà non reale: a tal proposito, quindi, si parla di realtà virtuale immersiva. In un'esperienza del genere, sono necessari altri dispositivi di input che consentano di interagire con la realtà virtuale stessa e dare l'impressione quindi di afferrare utensili, spostare oggetti, ecc. Allo scopo, si può far uso dei *data-gloves* (guanti sensori), veri e propri guanti da indossare che consentono di tradurre ogni singolo movimento delle mani dell'operatore in informazioni che verranno inviate al software che reagirà di conseguenza dandoci l'impressione di interagire con esso. In uno scenario del genere i diversi campi di applicazione della realtà virtuale sono molteplici:

- **aviazione**: sia in campo civile che militare, come abbiamo accennato, la realtà virtuale può sostituire egregiamente la vita reale, evitando situazioni pericolose, soprattutto nelle prime fasi di addestramento;
- **medicina**: in campo medico si possono simulare situazioni reali a scopo didattico, ma anche a scopo diagnostico, come ad esempio in radiologia;
- **architettura e progettazioni di vario genere**: ogni progettista (architetti, designer, ingegneri meccanici, stilisti, ecc.) può creare modelli tridimensionali delle proprie opere, simulando un risultato virtuale molto fedele al prodotto finito:
- **videogiochi:** il mercato ludico delle simulazioni può vantare un numero di appassionati sempre più vasto, che ha a sua disposizione un'enorme varietà di videogiochi di simulazione, tra cui: simulatori di volo, di guida automobilistica e di pilotaggio, videogiochi in prima persona (i cosiddetti "sparatutto" che in scenari più o meno fantasiosi simulano combattimenti con varie armi). Di solito tali videogiochi sono di tipo non immersivo: si gioca attraverso il monitor del proprio PC o attraverso il televisore collegato alla propria *console* (dispositivo dedicato all'esecuzione di videogiochi).

Un caso particolare di applicazioni che abbia come oggetto la realtà virtuale è rappresentato dai cosiddetti **Multi-User Virtual Environment** (ambienti virtuali multi-utente) dove, in scenari più o meno fantasiosi, si può disporre di un personaggio (avatar) in grado di interagire col mondo virtuale circostante. Un famoso esempio di Multi-user Virtual Enviroment è rappresentato da **Second Life** concepito da Philip Rosedale, sviluppato dalla Linden Lab e lanciato ufficialmente sul mercato nel giugno 2003. In questo mondo virtuale, ogni utente è rappresentato da un **avatar**, un personaggio dalle sembianze umane

in grado di interagire praticamente in modo simile alla realtà col mondo circostante. A rendere ancora più reale la simulazione, è presente un vero e proprio sistema economico con una moneta unica, il *Linden Dollar*, che può essere convertito in moneta reale, secondo un sorta di tasso di cambio. Con i Linden Dollars è possibile acquistare oggetti, ma anche terreni, proprio come nella vita reale.

Ciò fa capire quanto, a volte, la realtà virtuale possa avvicinarsi alla vita reale; con l'avanzamento tecnologico non desterà certo meraviglia assistere a ricostruzioni virtuali sempre più fedeli della nostra realtà, con esperienze interattive sempre più verosimili.